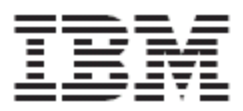

# WebSphere Product Center: Release Notes for Version 5.1.1

**Note!** Before using this information and the product it supports, read the information in "Notices" at the end of this document.

24 February2005

*This edition of this document applies to WebSphere Product Center (5724-I68), version 5.1.1, and to all subsequent releases and modifications until otherwise indicated in new editions.*

*Copyright International Business Machines Corporations 2005. All rights reserved. US Government Users Restricted Rights-Use, duplication or disclosure restricted by GSA ADP Schedule Contract with IBM Corp.*

# **Table of Contents**

1.0 New in this release

2.0 Introduction 2.1 Supported platforms 2.2 User internationalization and localization 2.3 Migration 2.4 Publications

3.0 Enhancements 3.1 Script operation changes 3.2 Change requests

4.0 Known Issues and limitations 4.1 Known issues 4.2 Document limitations

5.0 Installation Notes 5.1 New installation directories 5.2 Change in configuration files

**Notices** 

# **1.0 New in this release**

- Certification and support for Solaris 9/WebSphere Application Server 5.0.2.5/Oracle 9.2.0.5
- Release notes for 5.1.1 and updates made to the Install Guide. With the exception of the updated Install Guide, the product documentation set used for WebSphere Product Center 5.1 remains applicable to this release.

# **2.0 Introduction**

The objective for this release was to provide certification and support for Solaris 9/WebSphere Application Server 5.0.2.5/Oracle 9.2.0.5. Product document changes include new release notes and updates made to the Install Guide.

## **2.1 Supported platforms**

For this release, the following platform stacks are supported:

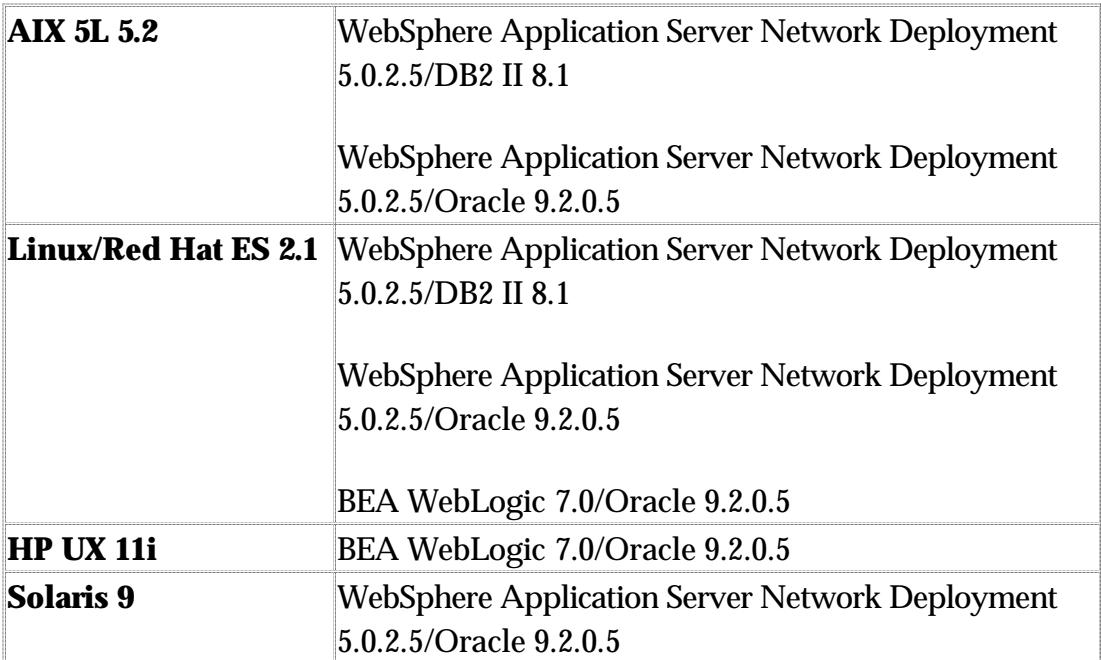

The hardware and software requirements that apply to each of the platform stacks above are listed in the following sections.

**Note**: The information in this section is subject to change. Prior to implementation, please consult your WebSphere Product Center representative.

#### **2.1.1 Software and hardware server requirements**

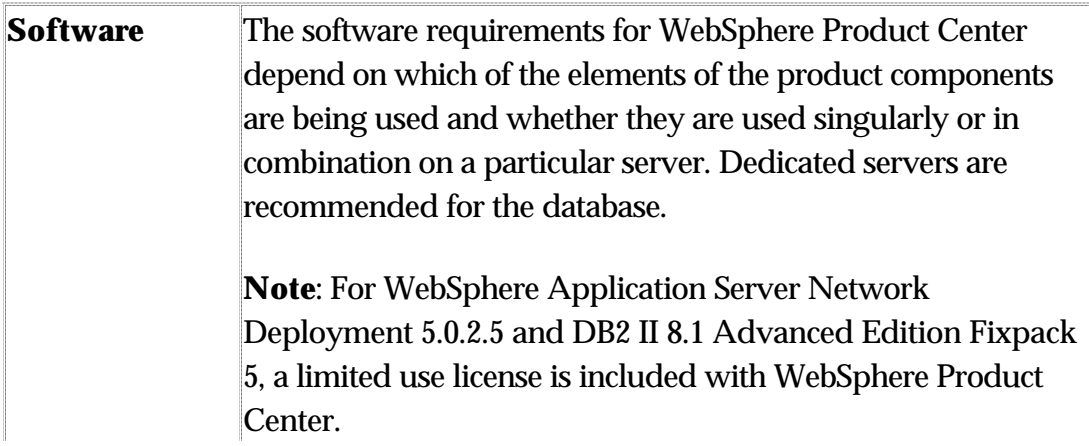

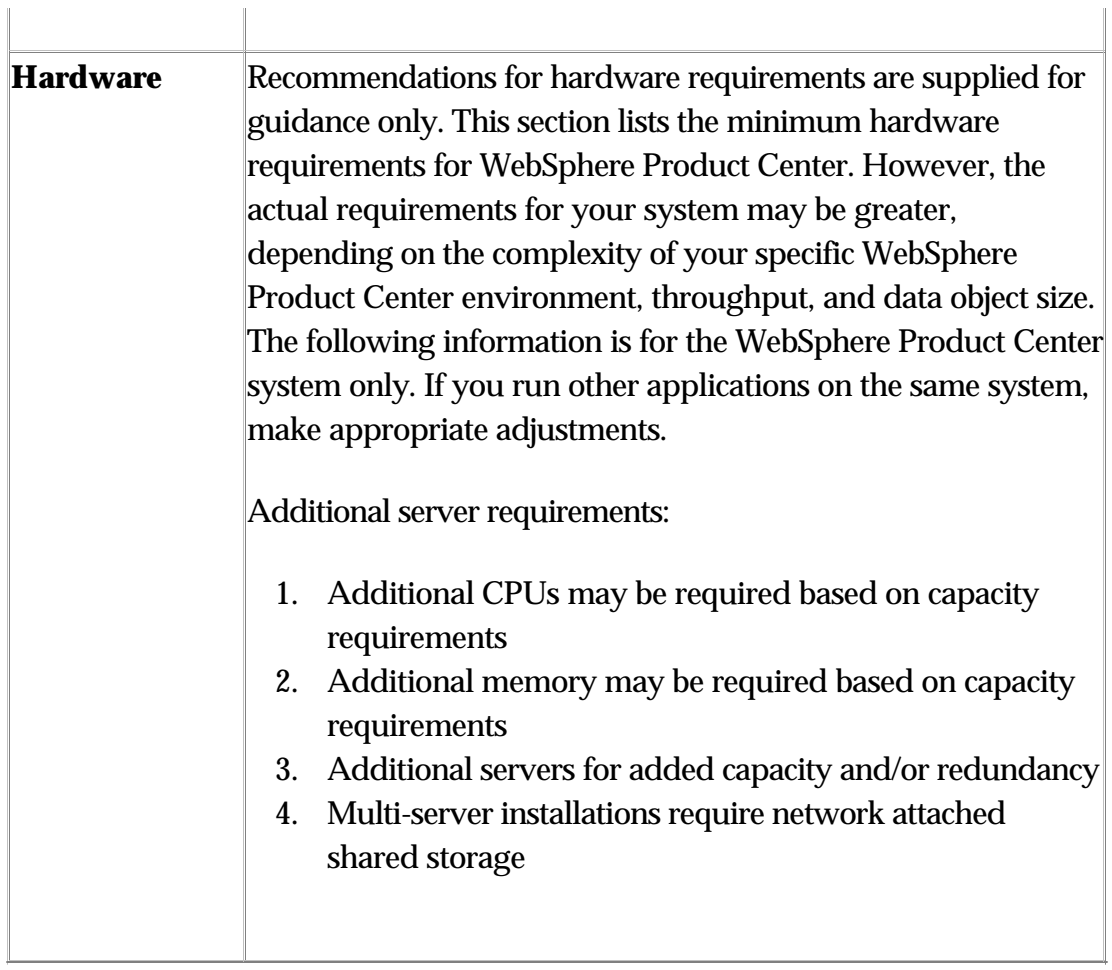

 $\parallel$ 

#### **AIX 5L 5.2**

- (Primary Stack) WebSphere Application Server Network Deployment 5.0.2.5/DB2 II 8.1
- WebSphere Application Server Network Deployment 5.0.2.5/Oracle 9.2.0.5

#### *WebSphere Application Server Network Deployment 5.0.2.5/DB2 II 8.1 (Primary Stack)*

The software in this primary stack lists the software products that are part of the IBM WebSphere Product Center offering.

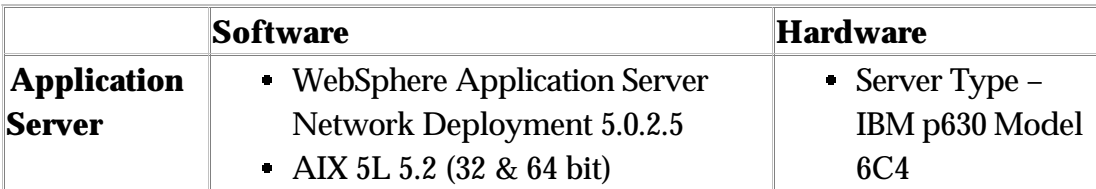

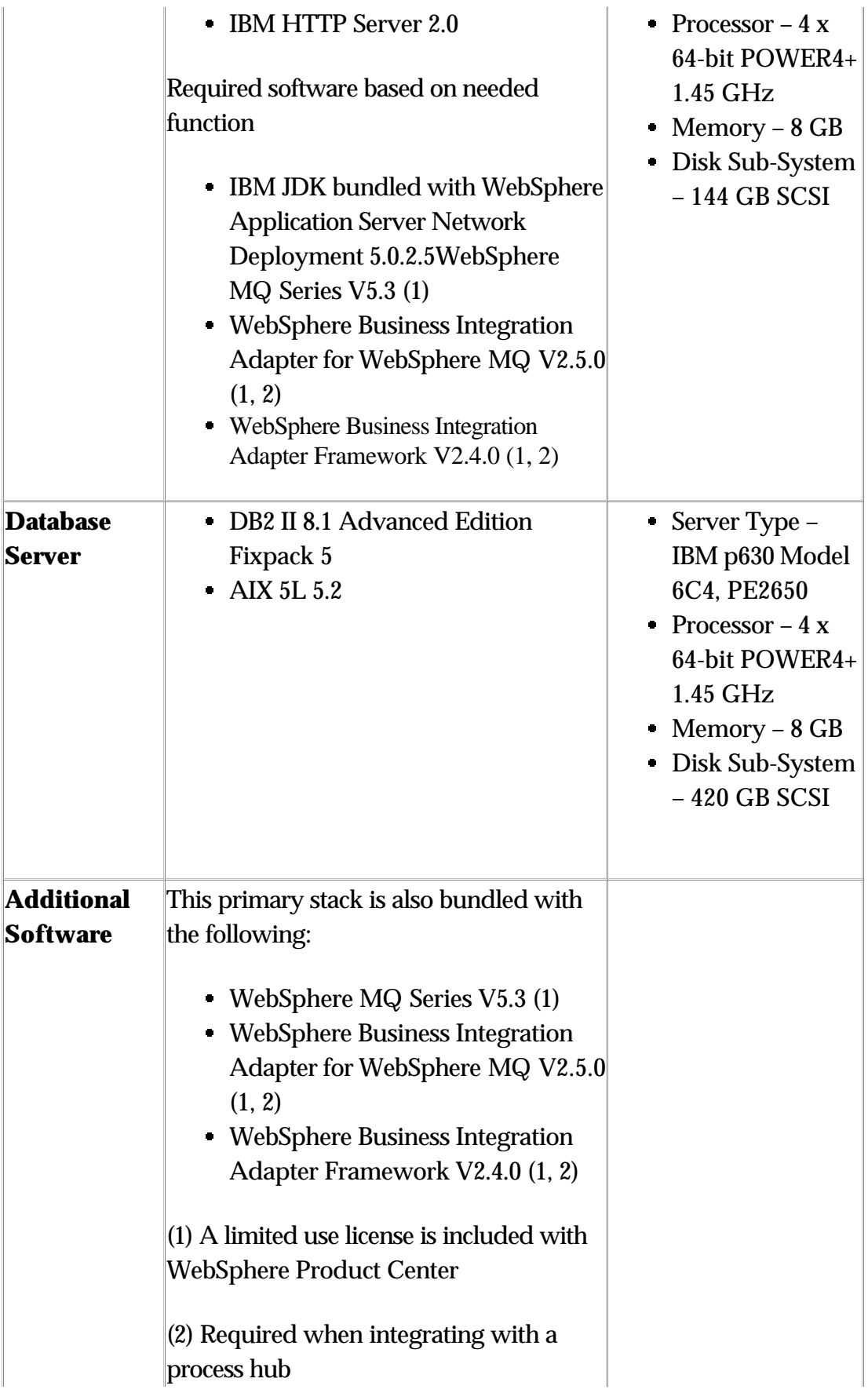

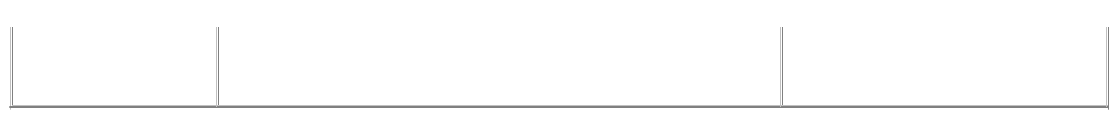

#### *WebSphere Application Server Network Deployment 5.0.2.5/Oracle 9.2.0.5*

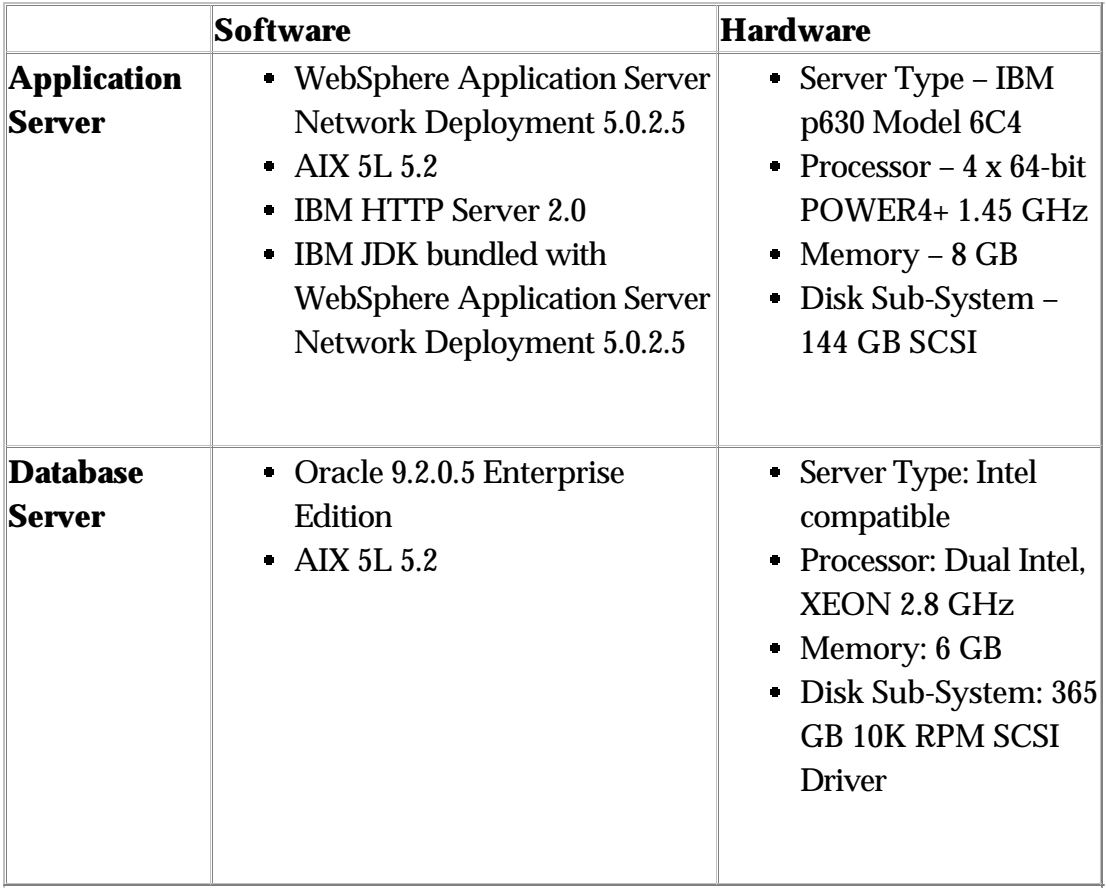

#### **LINUX**

- WebSphere Application Server Network Deployment 5.0.2.5/DB2 II 8.1
- WebSphere Application Server Network Deployment 5.0.2.5/Oracle 9.2.0.5
- BEA WebLogic 7.0/Oracle 9.2.0.5

#### *WebSphere Application Server Network Deployment 5.0.2.5/DB2 II 8.1*

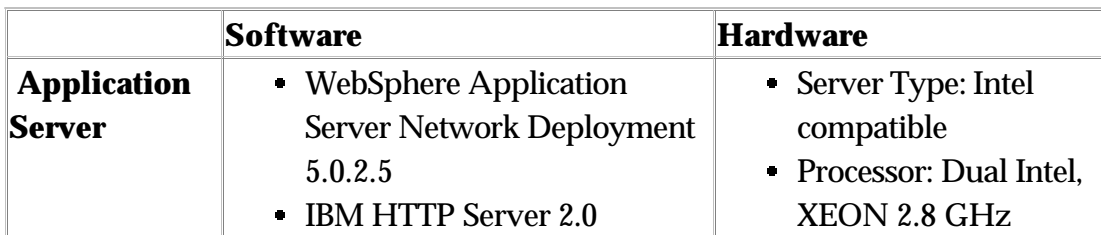

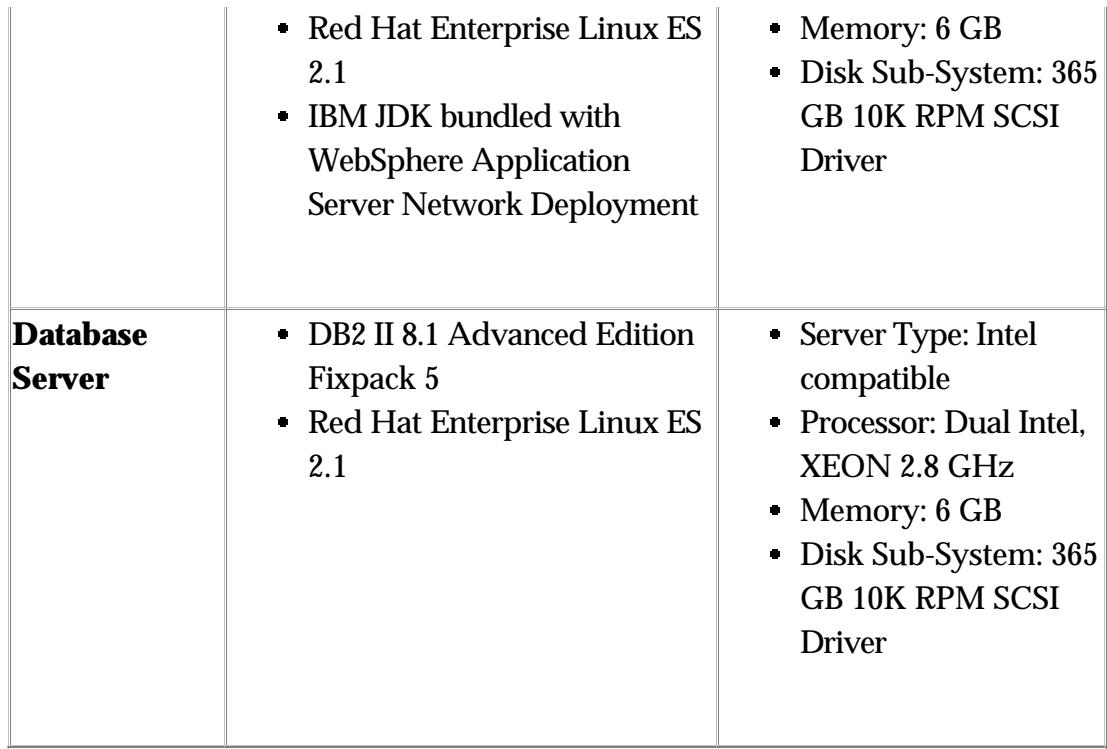

## *WebSphere Application Server Network Deployment 5.0.2.5/Oracle 9.2.0.5*

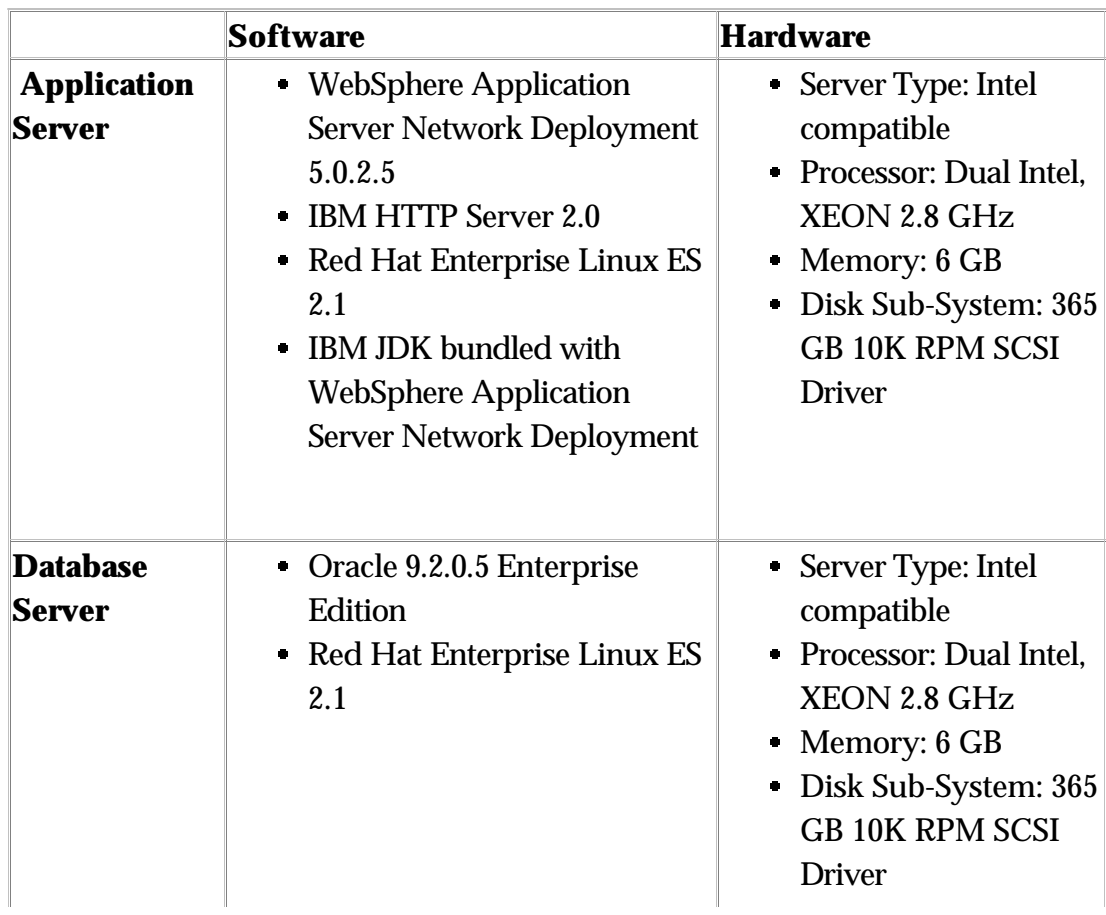

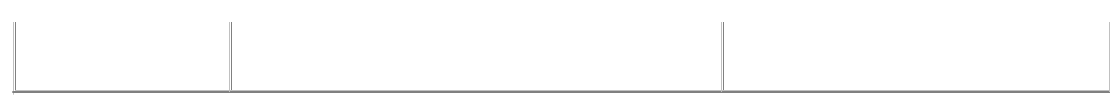

#### *BEA WebLogic 7.0/Oracle 9.2.0.5*

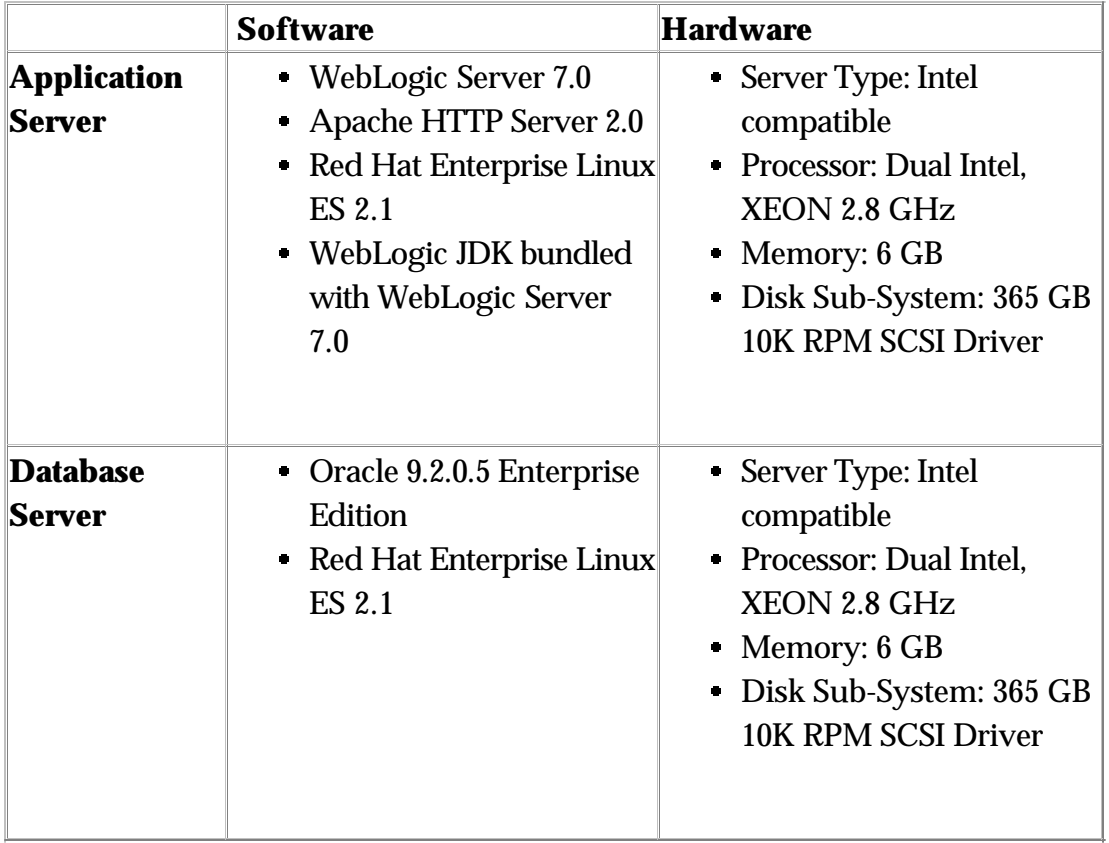

#### **HP-UX**

### *BEA WebLogic 7.0/Oracle 9.2.0.5*

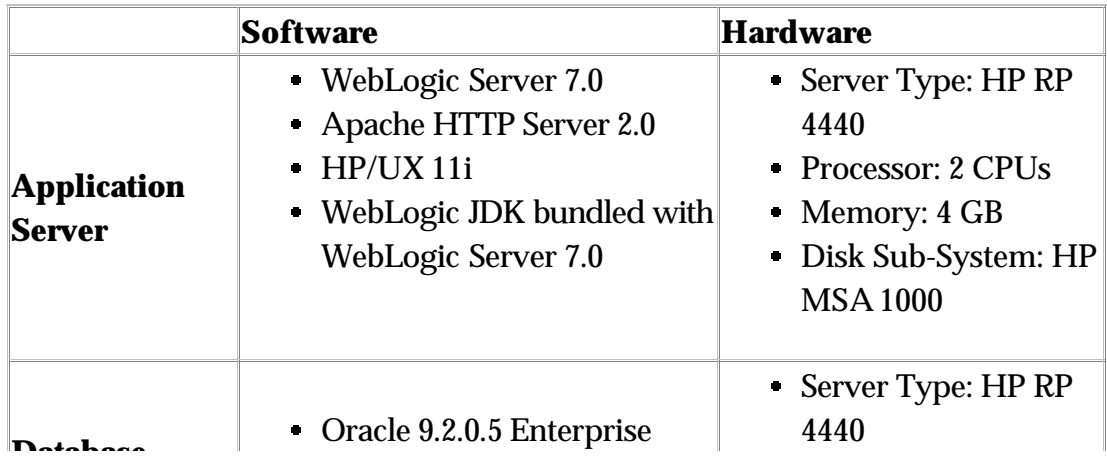

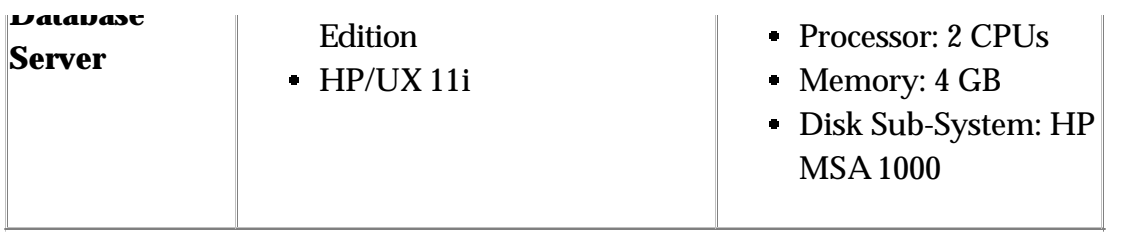

#### **SOLARIS 9**

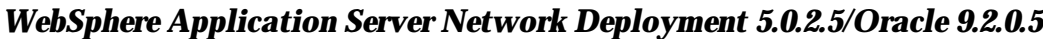

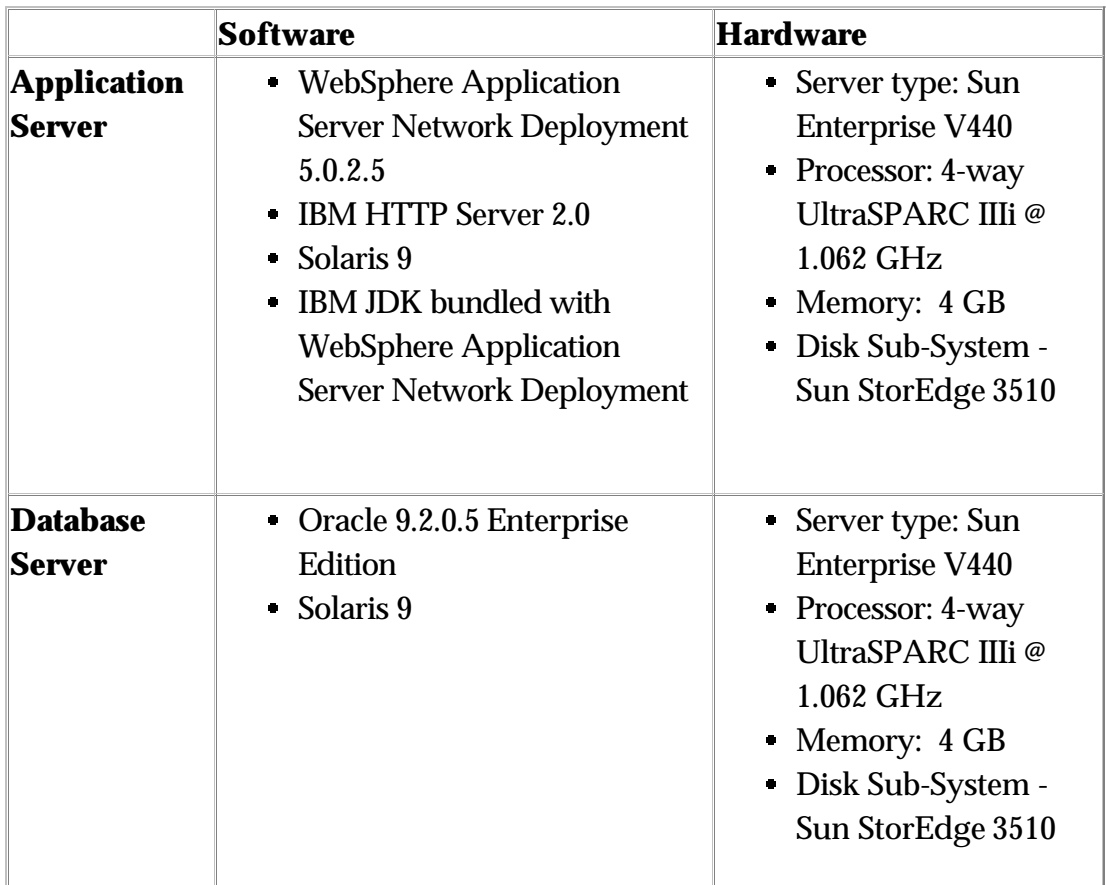

## **2.1.2 Hardware and software requirements for client access to WebSphere Product Center**

The following are the minimum system requirements recommended for client access to WebSphere Product Center:

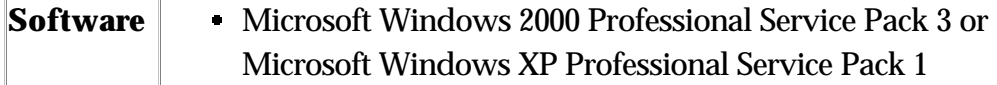

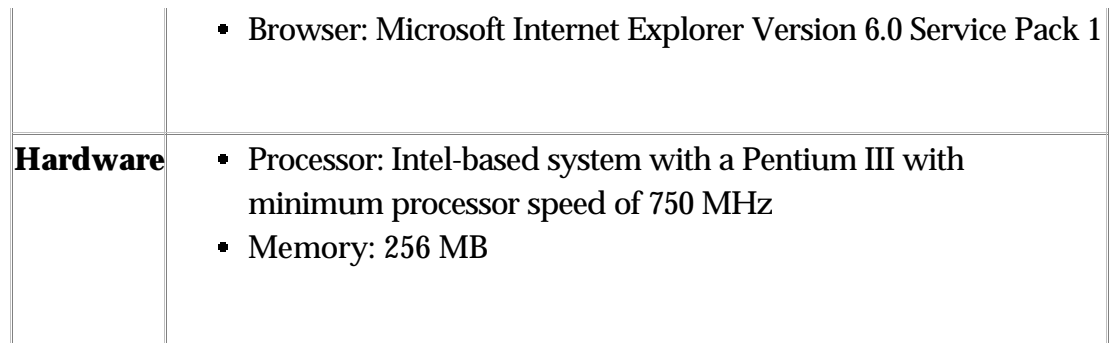

## **2.2 User internationalization and localization**

This release supports IBM standard National Language Support Enablement for the entire WebSphere Product Center platform. The IBM standard Group 1 languages include (Chinese Simplified, Chinese Traditional, Japanese, Italian, Korean, French, German, Italian, Spanish, and Portuguese Brazilian).

## **2.3 Migration**

There are no migration considerations for National Language Support.

# **2.4 Publications**

No printed publications are shipped with this product. Product documentation can be obtained from the IBM internet site for WebSphere Product Center. http://www-306.ibm.com/software/integration/wpc/library/

# **3.0 Enhancements**

# **3.1 Script Operation changes**

## **3.1.1 Enable reordering with scripting**

In the user interface, catalogs can be added to the Left Pane. If the catalog is set

"ordered" by setting the catalog attributes, the user is able to highlight children items or categories and use "cut" and "paste" to change the order. Three script operations were added in this release that allows the reorder, through scripting, of an item or category underneath a parent category. The following script operation have been added to the script library:

- Category:reorderEntry
- Catalog::setOrdered
- Category::getEntryPosition

#### **Category::reorderEntry**

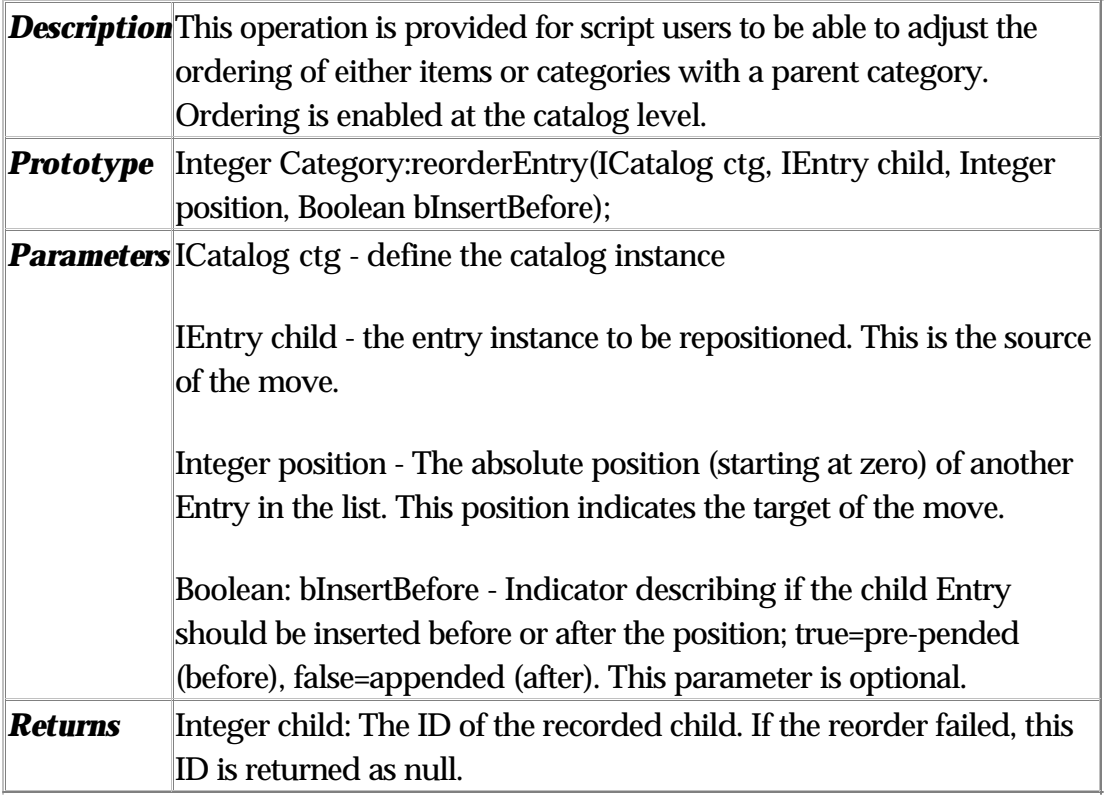

#### **Catalog::setOrdered**

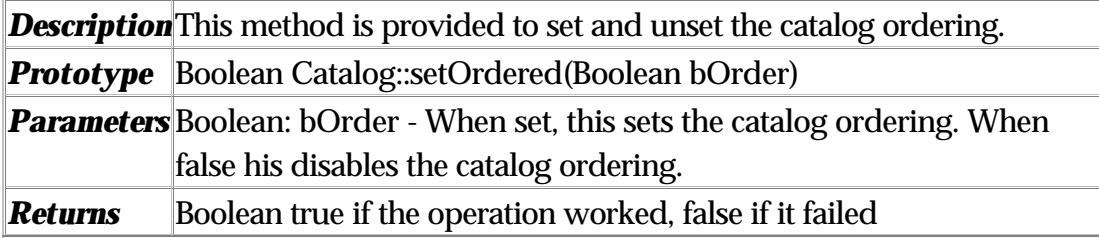

#### **Category::getEntryPosition**

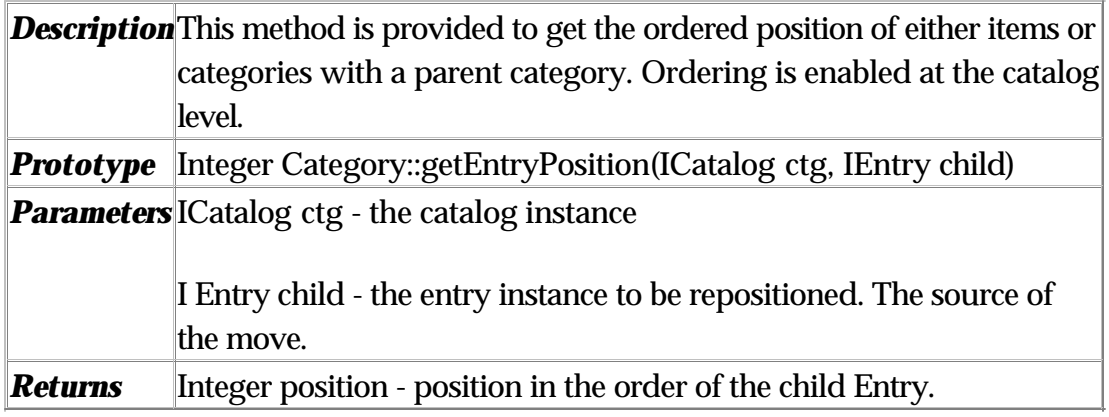

### **3.1.2 Updated script operations**

This document provides a list of script operations that have been modified in WebSphere Product Center 5.1 from version 5.0. No script operations were modified in WebSphere Product Center 5.1.1.

**Note**: The script operations listed in this document are for reference only and are subject to change. Refer to the Script Sandbox in the WebSphere Product Center product for more accurate information.

Each modified script operation listed in the following sections is preceded with one of the acronyms listed in the table below, which represent the type of change that was made.

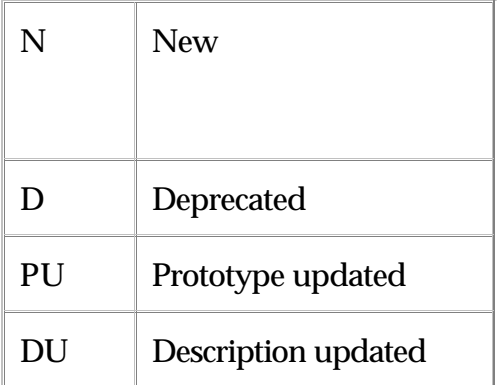

#### **Catalog**

#### N setOrdered

- **Prototype**: Boolean Catalog::setOrdered(Boolean bOrder)
- *Description*: Alters the catalog to allow ordering or not

#### **Category**

#### N reorderEntry

- *Prototype:* Integer Category::reorderEntry(Catalog ctg, Entry child, Integer position, Boolean bInsertBefore)
- *Description*: Allows users to adjust the ordering of a child Entry within a parent category in catalog ctg. Entry child is moved before (bInsertBefore=true) or after (bInsertBefore=false) the position (zero is the first element) specified. Returns the ordered entry id (if it works) or null (if it fails). This method should not be used in conjunction with a transaction. The Boolean flag is optional and if not specified defaults to true.

#### N getEntryPosition

- *Prototype*: Integer Category::getEntryPosition(Catalog ctg, Entry child)
- *Description*: Allows users to get the position of a child Entry within a parent category. This will only work in an ordered catalog. Returns the position (if it works) or null (if it fails).

#### **Container**

- DU setContainerProperties(HashMap properties)
	- *Description:* The properties specified in the PROPERTIES hashmap are set for the container in question. The hashmap keys can be one of "SCRIPT\_NAME" "PRE\_SCRIPT\_NAME" "POST\_SAVE\_SCRIPT\_NAME" "ENTRY\_BUILD\_SCRIPT" "DISPLAY\_ATTRIBUTE" "USER\_DEFINED\_CORE\_ATTRIBUTE\_GROUP" "SCRIPT\_RESTRICT\_LOCALES". The values are required to be string names for scripts, Node object for "DISPLAY\_ATTRIBUTE", an AttrGroup object for "USER\_DEFINED\_CORE\_ATTRIBUTE\_GROUP" and "true" or "false" for "SCRIPT\_RESTRICT\_LOCALES". If "SCRIPT\_RESTRICT\_LOCALES" is set to "false" (case insensitive) then script operations on entries in this container will not take account of the locale restrictions defined in User Settings

#### **String**

N getSystemMessageById

- **Prototype**: String getSystemMessageById(int id, [Locale loc])
- *Description*: Given message id (and locale), returns description of the message.
- N getSystemMessageByName
	- *Prototype*: String getSystemMessageByName(String msg\_name, [Locale loc])
	- *Description*: Given message name (and locale), returns description of the message.
- N getCustomMessage
	- *Prototype*: String getCustomMessage(String id, [Locale loc])
	- *Description*: Given message id (and locale), returns description of the message.
- N bidiTransform
	- **Prototype**: public String bidiTransform(String srcStr, String direction, String typeOfText, String orientation, String swap, String numShapes, String textShapes)
	- *Description***:** If direction is "IMPORT", using the BiDi attributes specified in the parameters to create a BiDiText and then tranform it to BiDiText with default attributes.\

If direction is "EXPORT", create a BiDiText using default attribute then tranform it to BiDiText with attributes specified in the parameters.\ typeOfText can be : "IMPLICIT", "VISUAL". \

orientation can be : "LTR", "RTL", "CONTEXTUAL\_LTR",

"CONTEXTUAL\_RTL".\

swap can be : "YES", "NO".\

numShapes can be : "NOMINAL", "NATIONAL", "CONTEXTUAL", "ANY".\

textShapes can be : "NOMINAL", "SHAPED", "INITIAL", "MIDDLE", "FINAL", "ISOLATED".\

default value is: typeOfText:"IMPLICIT" orientation:"LTR" swap:"YES" numShapes:NOMINAL textShapes:NOMINAL\

#### **Currency**

N getCurrencySymbolByCode

- *Prototype*: String getCurrencySymbolByCode(String code)
- *Description* This operation return currency symbol from currency code, such as input "USD",currency symbol return will be "\$".
- N getCurrencyDescByCode
	- *Prototype*: String getCurrencyDescByCode(String code)
	- *Description:* This operation return currency description from currency code
- N getCompanyCurrencies
	- *Prototype*: String[] getCompanyCurrencies()
	- *Description:* This operation return currencies code selected in company attribute.
- N setCompanyCurrencies
	- **Prototype**: void setCompanyCurrencies(String listOfCodes[])
	- *Description:* This operation set the list of codes to the company datebase.
- N getAllCurrencies
	- *Prototype*: String[] getAllCurrencies()
	- *Description:* This operation return all currency codes that WPC supports.

#### **Date**

- N getDateTimeInUserTimeZone
	- *Prototype*: Date getDateTimeInUserTimeZone()
	- *Description:* Returns the number of seconds since January 1, 1970, 00:00:00 GMT represented by this Date object
- N getDateInputFormat
	- *Prototype*: String getDateInputFormat()
	- *Description:* Returns the date input format set in my setting
- N getDateOutputFormat
	- *Prototype*: String getDateOutputFormat()
- *Description:* Returns the date output format set in my setting
- N setDateInputFormat
	- *Prototype*: void setDateInputFormat(String format)
	- *Description:* Set the Date input format
- N setDateOutputFormat
	- *Prototype*: void setDateOutputFormat(String format)
	- *Description:* Set the Date output format

#### **Number**

- N formatNumberByPrecision
	- *Prototype*: String formatNumberByPrecision(Double number,Integer precision)
	- *Description:* This operation returns a string format along with defined precision
- N formatNumberByLocPrecision
	- **Prototype**: String formatNumberByLocPrecision(Double number, Locale loc, Integer precision)
	- *Description:* This operation returns a string format along with defined precision and locale
- N parseDouble
	- **Prototype:** Double parseDouble(String str, Locale loc)
	- *Description:* Pass string to double value based on locale
- N parseNumber
	- **Prototype**: String parseNumber(String str, String numberFormat, Locale locale)
	- *Description:* Use to parse a String to Number by numberFormat and locale. If locale is null, it will use the locale of user setting .If numberFormat is null, it will use the default format of the locale. The numberFormat string is a pattern whose format is identical to the number format used by Java
- N formatNumber
	- **Prototype**: String Number::formatNumber(String numberFormat, Locale loc)
	- *Description:* Use to format an Number to a human readable format according to the locale specified in the parameter.If locale is null,it will use the locale of user setting. If numberFormat is null, it will use the default format of the locale.

#### **Timezone**

- N getUserTimeZoneDesc
	- *Prototype*: String getUserTimeZoneDesc()
	- *Description:* Get the user setting time zone's description in native language.
- N getUserTimeZoneOffset
	- **Prototype**: Number getUserTimeZoneOffset()
	- *Description:* Get user setting time zone's offset from GMT in minutes.
- N setUserTimeZone
	- *Prototype*: void setUserTimeZone(int offset)
	- *Description:* Change user setting's time zone with the offset value in minutes.
- N getTimeZoneDesc
	- *Prototype*: String getTimeZoneDesc(int offsetInMinutes,Locale locale)
	- *Description:* Get the time zone's description with the offset value in minutes.
- N parseTimeZoneToDBValue
	- *Prototype*: String parseTimeZoneToDBValue(String srcStr)
	- *Description:* Parse the string to time zone then return the db value.
- N getTimeZoneOffsetFromDBValue
	- *Prototype*: Number getTimeZoneOffsetFromDBValue(String dbValue)
	- **Description:** Get time zone from the db value and return the offset from GMT in minutes.

## **3.2 Product fix history**

### **WebSphere Product Center 5.1.1**

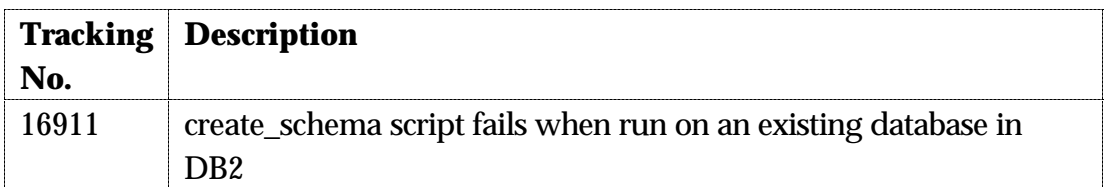

## **WebSphere Product Center 5.1**

The following product fixes have been implemented in WebSphere Product Center 5.1.

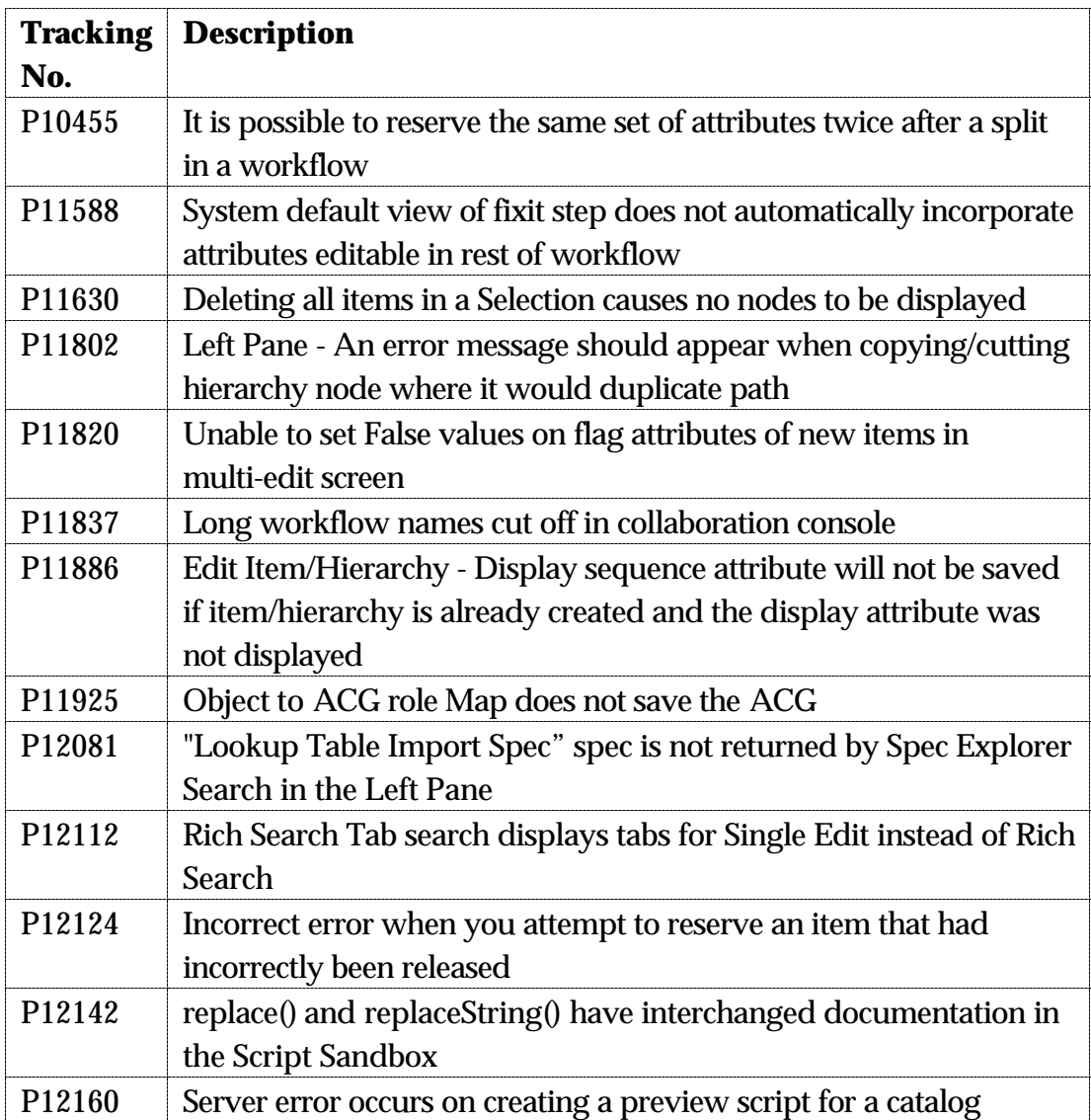

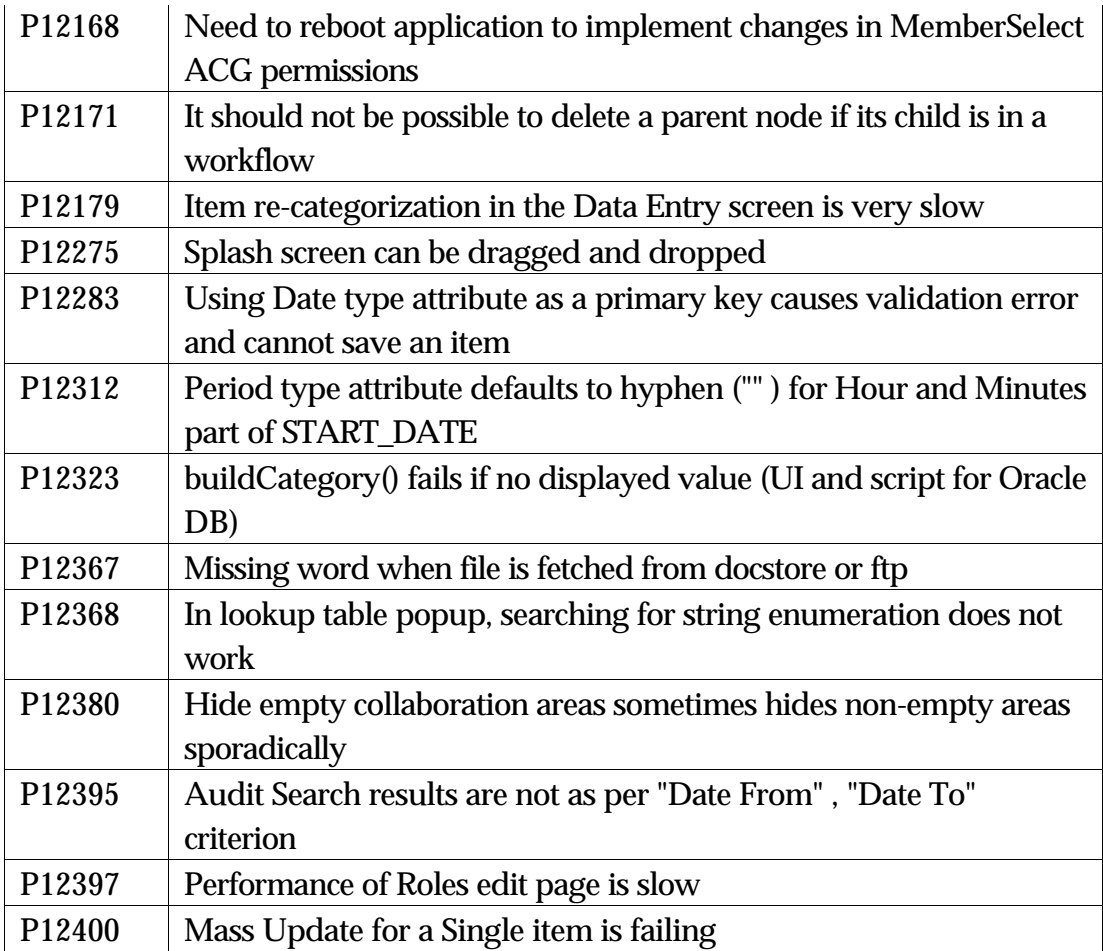

# **4.0 Known Issues and limitations**

## **4.1 Known issues**

The following table lists the known issues that are present in WebSphere Product Center 5.1.1 and are being considered for subsequent releases.

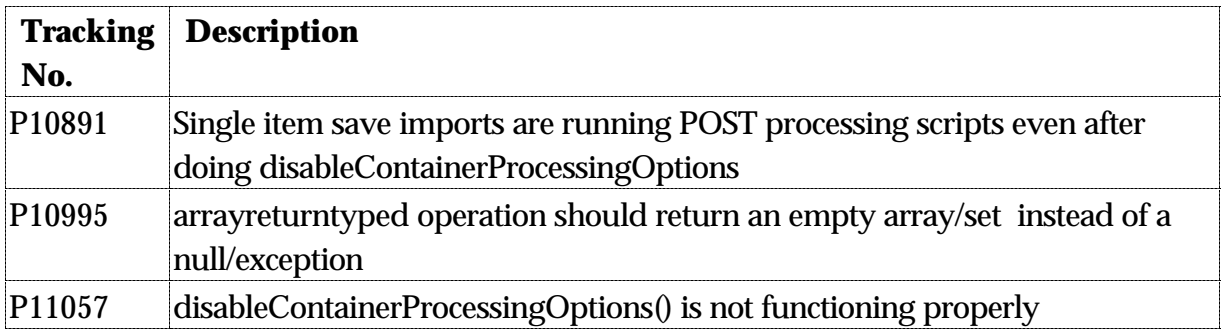

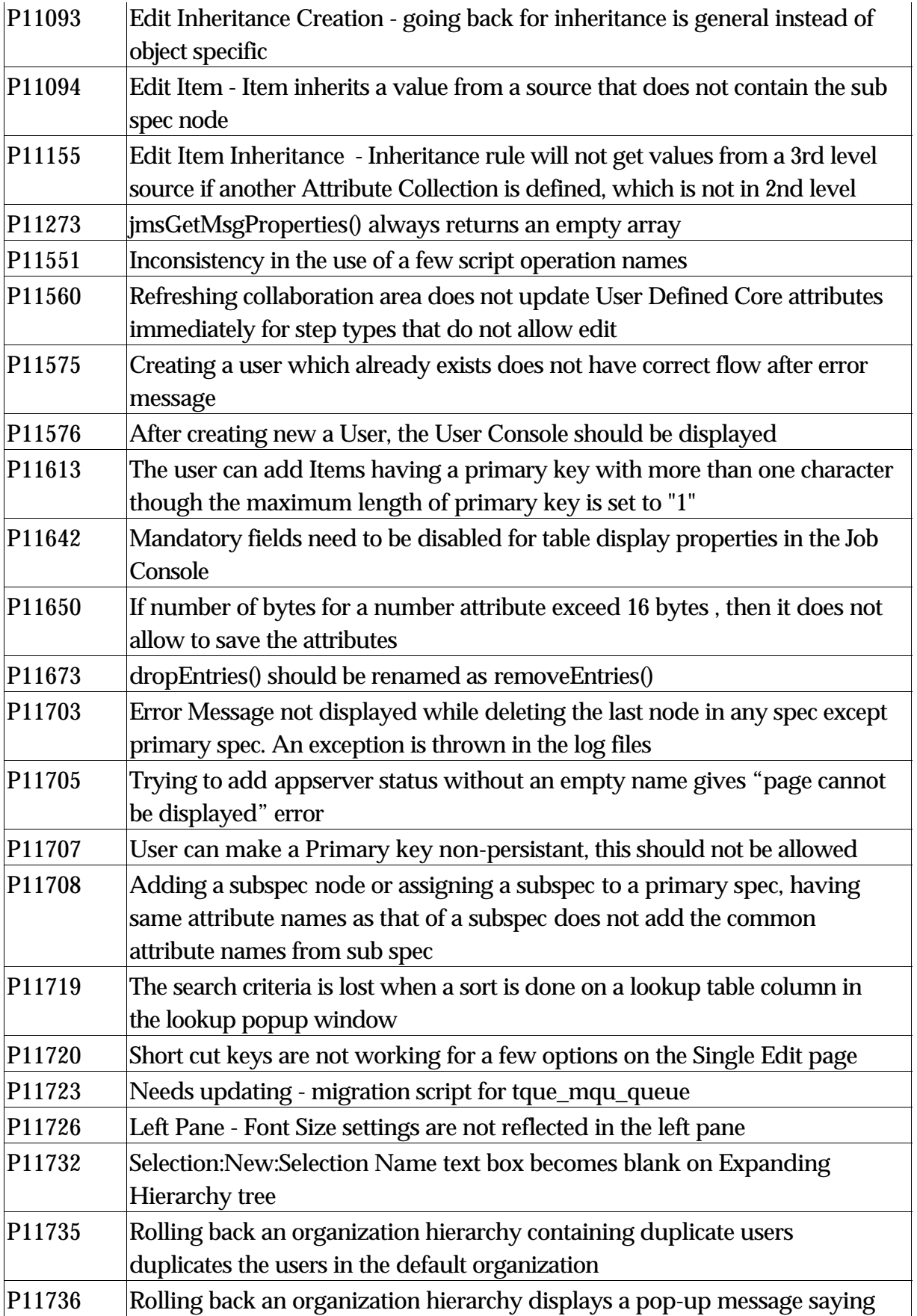

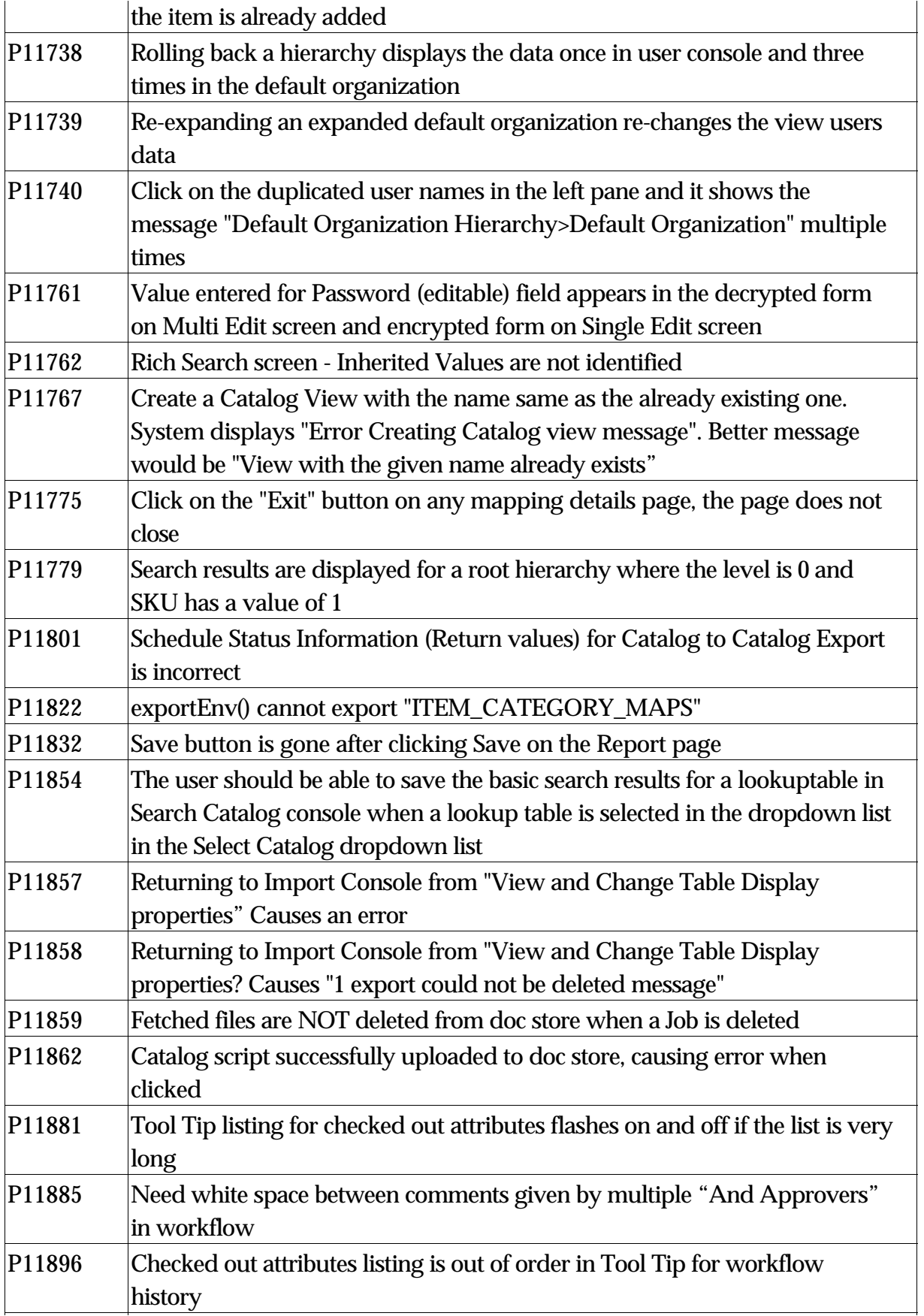

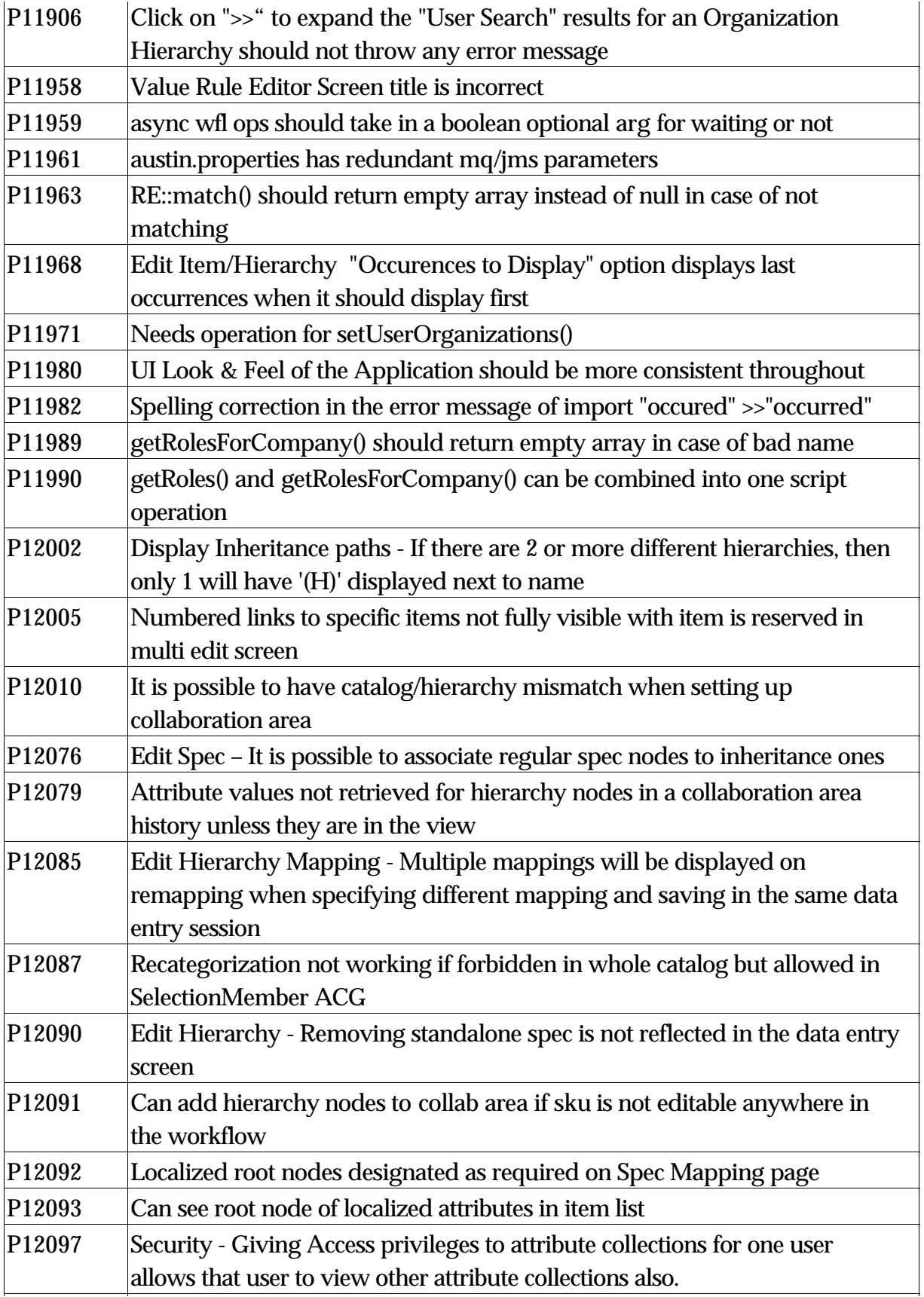

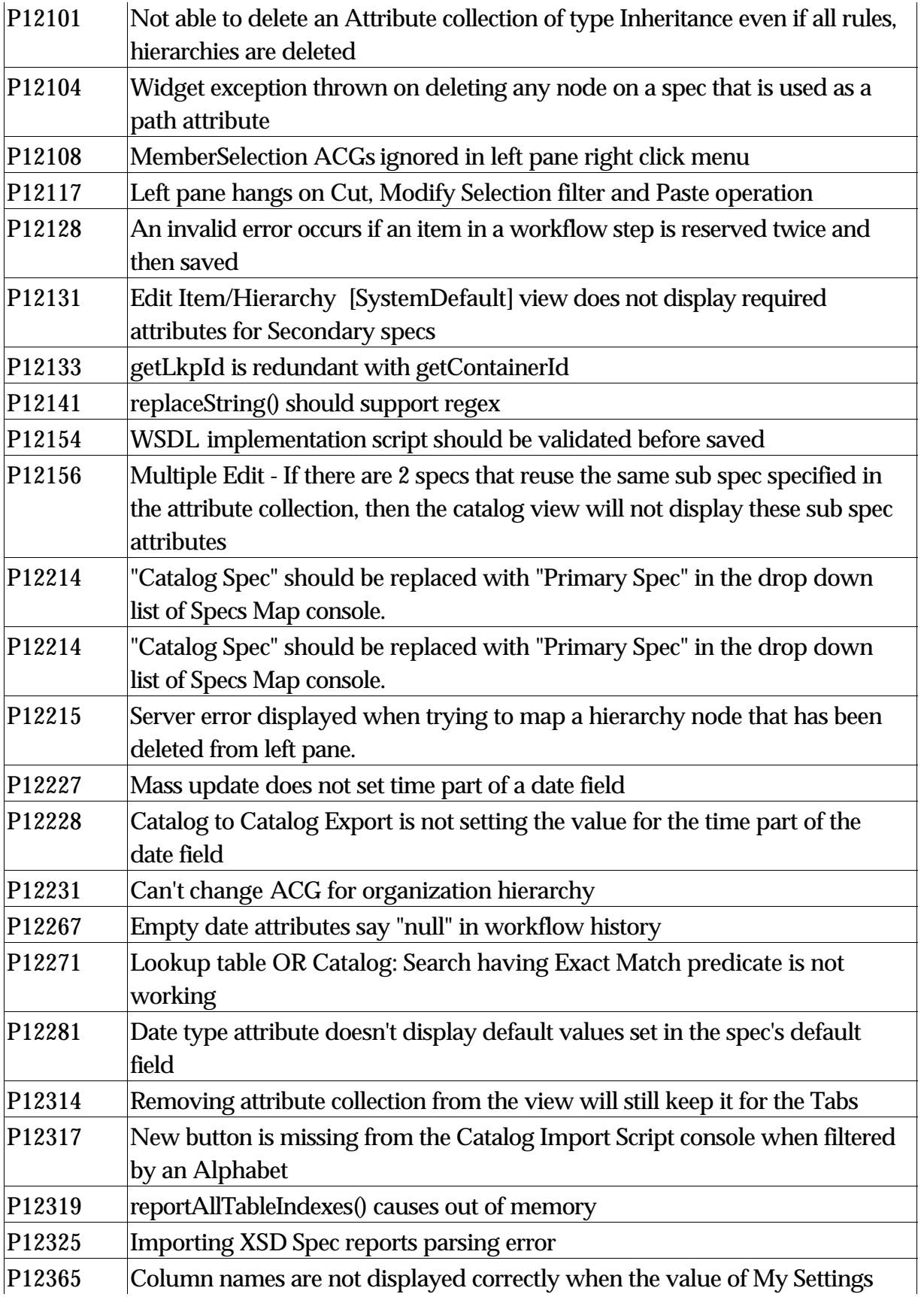

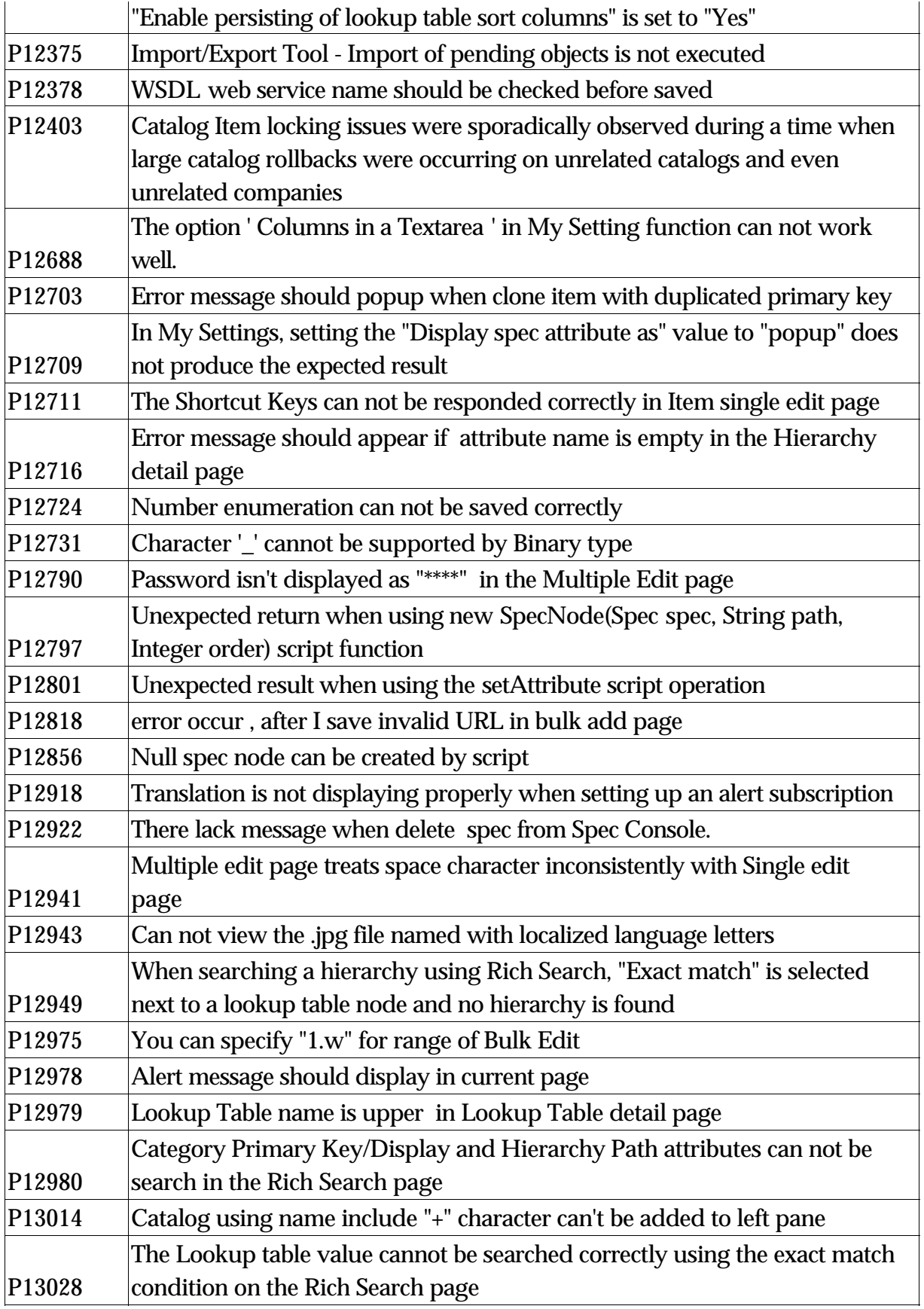

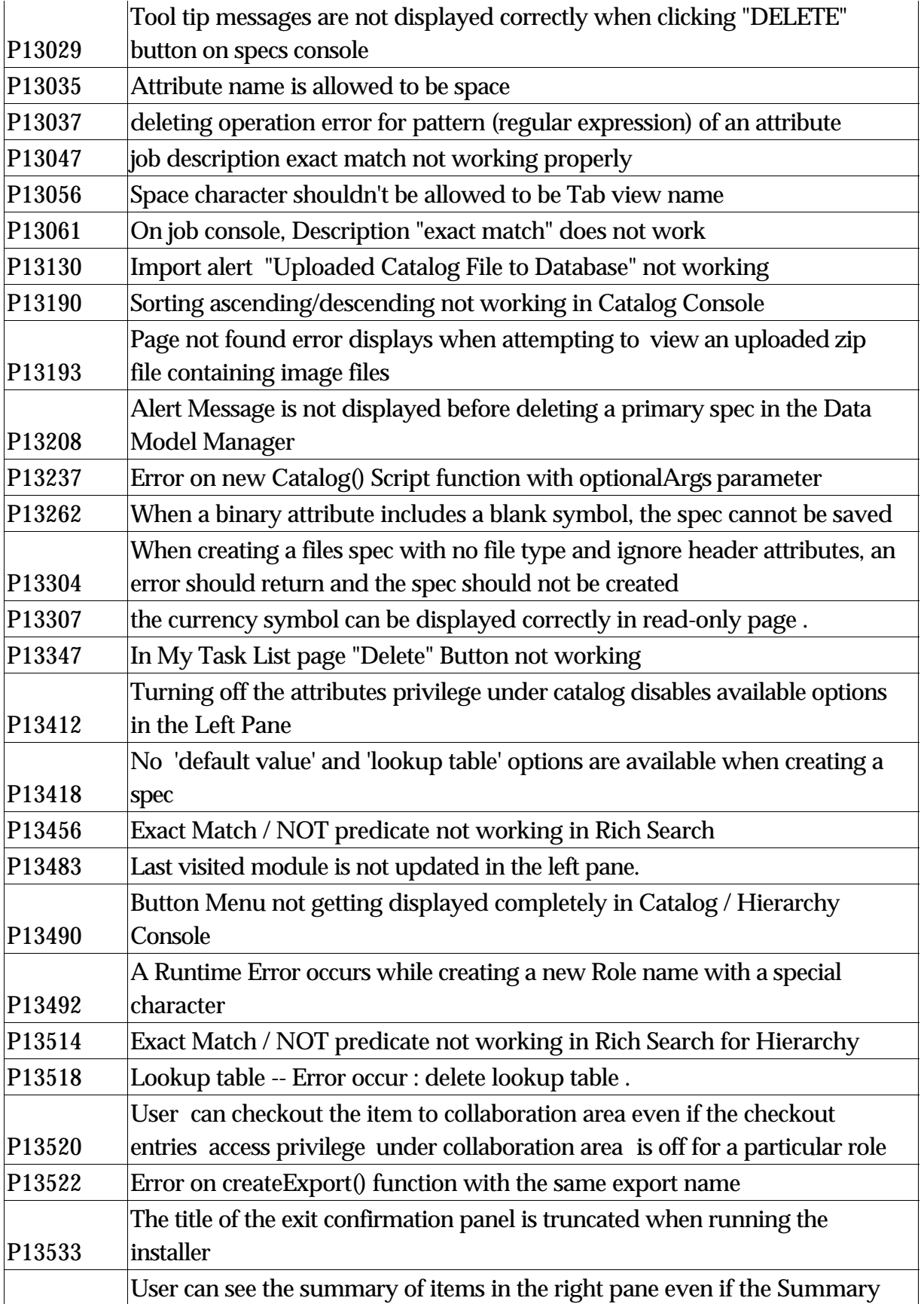

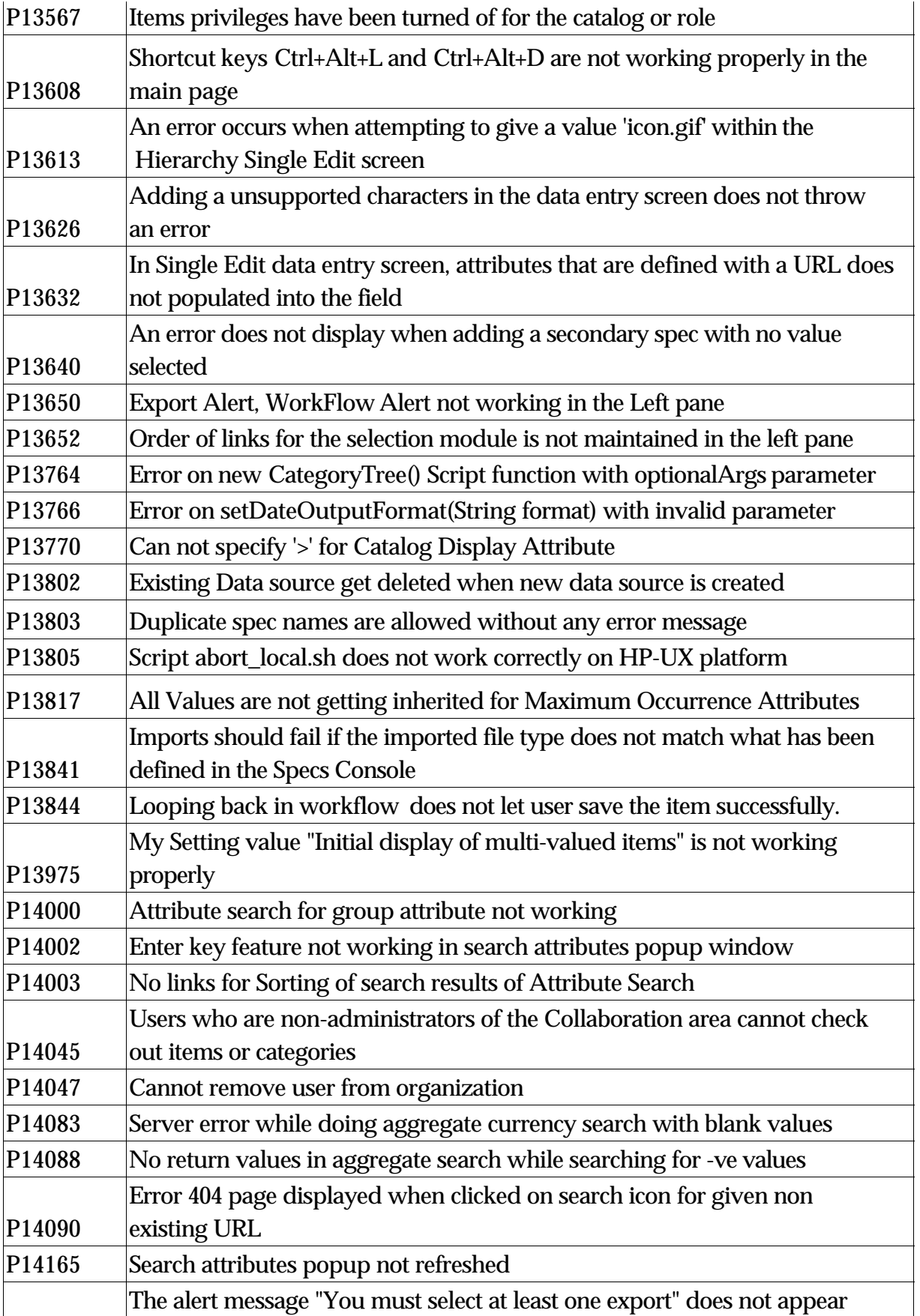

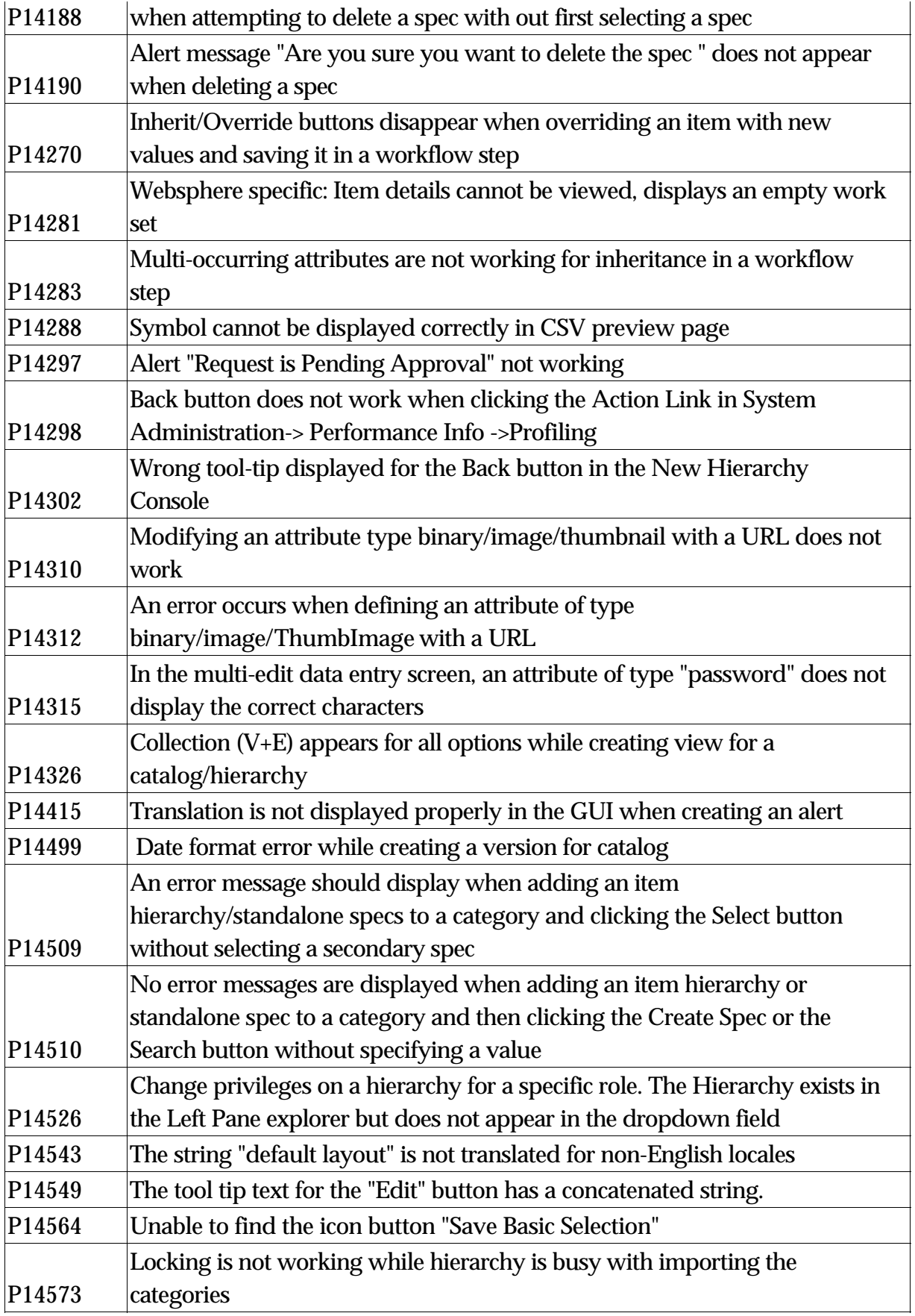

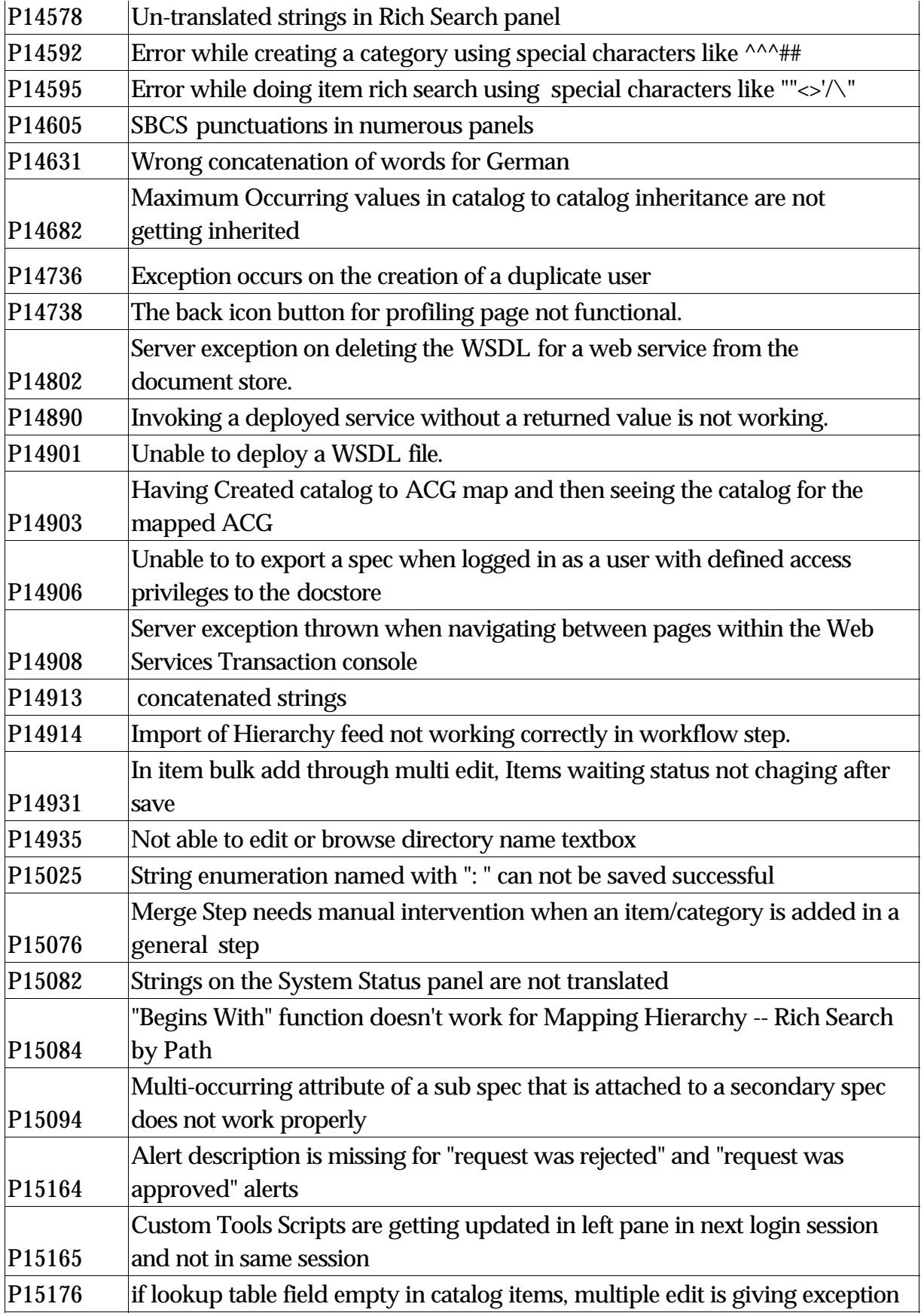

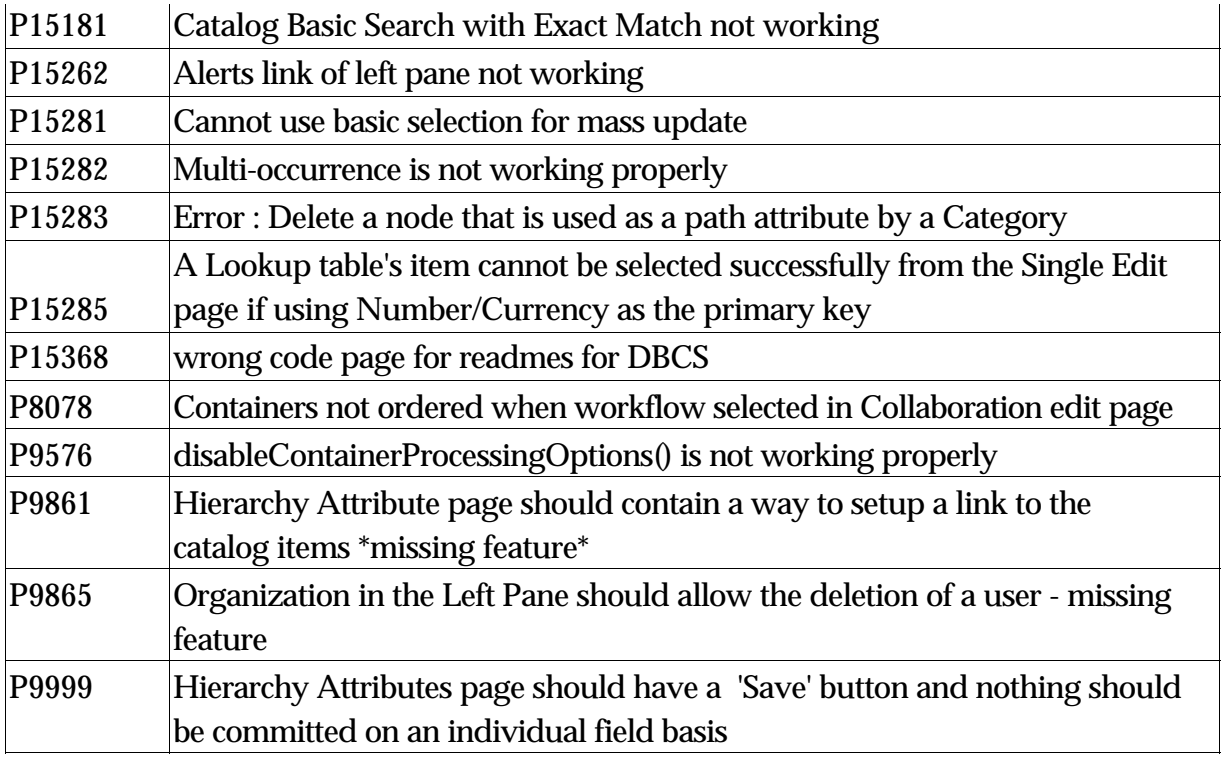

## **4.2 Document limitations**

- The documentation set for WebSphere Product Center does not includes translation for Italian.
- Images are only available in English. Therefore, the number of images used in translated documents have been limited. It is planned for images to be translated in future releases.

# **5.0 Installation Notes**

## **5.1 New installation directories**

Installation files on the WebSphere Product Center product CD are separated into different sub-directories based on the various operating systems supported.

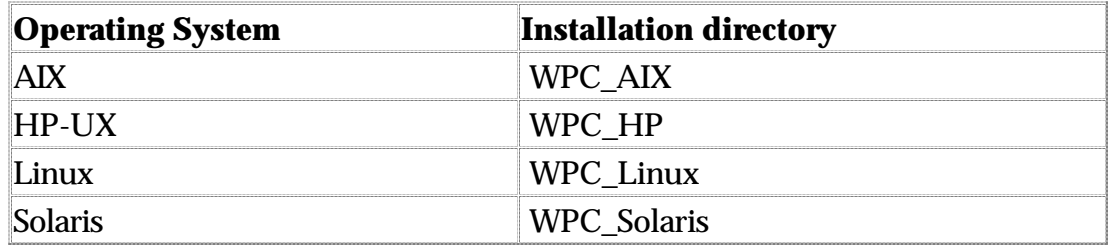

## **5.2 Change in configuration files**

Several configuration properties have been changed or added to the **common.properties** configuration file in this release.

### **5.2.1 Changed configuration properties**

This section identifies the configuration property changes made to the **common.properties** configuration file.

#### **timezone**

The timezone values have changed to offset either in hours or minutes.

- Description: Set the timezone offset either in hours or minutes. This is only read if the user has not specified a default user setting timezone.
- Value: offset either in hours or minutes
- Example: To specify (GMT-08:00) Pacific Time (US & Canada); Tijuana set to hours "timezone= -8" or in minutes "timezone=-480"

### **5.2.2 New configuration properties**

This section identifies new configuration properties made available to the **common.properties** configuration file.

#### **GB18030\_enabled**

- Description: To enable globalization for WebSphere Product Center.
- Values: on/off
- Example: GB18030\_enabled=off

#### **Bidis**

- Description: Enable globalization for Group 1 languages
- Example: bidis=ar\_AE,ar\_BH,ar\_DZ,ar\_EG,ar\_IN,ar\_IQ,ar\_JO,ar\_KW,ar\_LB,ar\_LY,ar\_MA,ar\_

#### **max\_is\_timeout**

Description: Set the maximum age in seconds for cache control, which is used

for javascript caching.

- Value: enter in seconds
- Example: max\_is\_timeout=1200

#### **script\_restrict\_locale**

- Description: Set whether or not scripts should apply to user locale restrictions. This setting may be overriden on a container-by-container basis with the "SCRIPT\_RESTRICT\_LOCALES" parameter in the "setContainerProperties()" script operation.
- Value: Default value is "true".
- Example: script\_restrict\_locale=true

# **Notices**

IBM may not offer the products, services, or features discussed in this document in all countries. Consult your local IBM representative for information on the products and services currently available in your area. Any reference to an IBM product, program, or service is not intended to state or imply that only that IBM product, program, or service may be used. Any functionally equivalent product, program, or service that does not infringe any IBM intellectual property right may be used instead. However, it is the user's responsibility to evaluate and verify the operation of any non-IBM product, program, or service.

IBM may have patents or pending patent applications covering subject matter described in this document. The furnishing of this document does not give you any license to these patents. You can send license inquiries, in writing, to:

IBM Director of Licensing

IBM Corporation

North Castle Drive

Armonk, NY 10504-1785

U.S.A.

The following paragraph does not apply to the United Kingdom or any other country where such provisions are inconsistent with local law:

INTERNATIONAL BUSINESS MACHINES CORPORATION PROVIDES THIS PUBLICATION AS IS WITHOUT WARRANTY OF ANY KIND, EITHER EXPRESS OR IMPLIED, INCLUDING, BUT NOT LIMITED TO, THE IMPLIED WARRANTIES OF NON-INFRINGEMENT, MERCHANTABILITY OR FITNESS FOR A PARTICULAR PURPOSE. Some states do not allow disclaimer of express or implied warranties in certain transactions, therefore, this statement may not apply to you.

This information could include technical inaccuracies or typographical errors. Changes are periodically made to the information herein; these changes will be incorporated in new editions of the publication. IBM may make improvements and/or changes in the product(s) and/or program(s) described in this publication at any time without notice.

Any references in this information to non-IBM Web sites are provided for convenience only and do not in any manner serve as an endorsement of those Web sites. The materials at those Web sites are not part of the materials for this IBM product and use of those Web sites is at your own risk.

IBM may use or distribute any of the information you supply in any way it believes appropriate without incurring any obligation to you.

Licensees of this program who wish to have information about it for the purpose of enabling: (i) the exchange of information between independently created programs and other programs (including this one) and (ii) the mutual use of the information which has been exchanged, should contact:

IBM Burlingame Laboratory

Director IBM Burlingame Laboratory

577 Airport Blvd., Suite 800

Burlingame, CA 94010

U.S.A

Such information may be available, subject to appropriate terms and conditions, including in some cases, payment of a fee.

The licensed program described in this document and all licensed material available for it are provided by IBM under terms of the IBM Customer Agreement, IBM International Program License Agreement, or any equivalent agreement between us.

Any performance data contained herein was determined in a controlled environment. Therefore, the results obtained in other operating environments may vary significantly. Some measurements may have been made on development-level systems and there is no guarantee that these measurements will be the same on generally available systems. Furthermore, some measurement may have been estimated through extrapolation. Actual results may vary. Users of this document should verify the applicable data for their specific environment.

Information concerning non-IBM products was obtained from the suppliers of those products, their published announcements or other publicly available sources. IBM has not necessarily tested those products and cannot confirm the accuracy of performance, compatibility or any other claims related to non-IBM products. Questions on the capabilities of non-IBM products should be addressed to the suppliers of those products.

This information may contain examples of data and reports used in daily business operations. To illustrate them as completely as possible, the examples may include the names of individuals, companies, brands, and products. All of these names are fictitious and any similarity to the names and addresses used by an actual business enterprise is entirely coincidental.

All statements regarding IBM's future direction or intent are subject to change or withdrawal without notice, and represent goals and objectives only.

### **Programming interface information**

Programming interface information, if provided, is intended to help you create application software using this program.

General-use programming interfaces allow you to write application software that obtain the services of this program's tools.

However, this information may also contain diagnosis, modification, and tuning information. Diagnosis, modification and tuning information is provided to help you debug your application software.

Warning: Do not use this diagnosis, modification, and tuning information as a programming interface because it is subject to change.

### **Trademarks and service marks**

The following terms are trademarks or registered trademarks of International Business Machines Corporation in the United States or other countries, or both:

IBM the IBM logo AIX CrossWorlds D<sub>B2</sub> DB2 Universal Database Domino **Lotus** Lotus Notes MQIntegrator **MQSeries** Tivoli WebSphere

Microsoft, Windows, Windows NT, and the Windows logo are trademarks of Microsoft Corporation in the United States, other countries, or both.

MMX, Pentium, and ProShare are trademarks or registered trademarks of Intel Corporation in the United States, other countries, or both.

Java and all Java-based trademarks are trademarks of Sun Microsystems, Inc. in the United States, other countries, or both.

Other company, product or service names may be trademarks or service marks of others.

IBM WebSphere Product Center contains certain Excluded Components (as defined in the relevant License Information document), to which the following additional terms apply. This software is licensed to you under the terms and conditions of the International Program License Agreement, subject to its Excluded Components provisions. IBM is required to provide the following notices to you in connection with this softwatre:

i.) IBM WebSphere Product Center includes the following software that was licensed by IBM from the Apache Software Foundation under the terms and conditions of the Apache 2.0 license:

- Apache Regular Expression v1.2

- Apache Xalan v2.4.1

- Apache Xerces-j v2.4.0
- Apache Axis v1.1

- Apache XML4J v3.0.1

- Apache Log4j v1.1.1
- Apache Jakarta Commons DBCP Package v1.1
- Apache Jakarta Commons Pool Package v1.1
- Apache Jakarta Commons Collections Package v3.0

Apache License Version 2.0, January 2004 http://www.apache.org/licenses/

#### TERMS AND CONDITIONS FOR USE, REPRODUCTION, AND DISTRIBUTION

1. Definitions.

"License" shall mean the terms and conditions for use, reproduction, and distribution as defined by Sections 1 through 9 of this document.

"Licensor" shall mean the copyright owner or entity authorized by the copyright owner that is granting the License.

"Legal Entity" shall mean the union of the acting entity and all other entities that control, are controlled by, or are under common control with that entity. For the purposes of this definition, "control" means (i) the power, direct or indirect, to cause the direction or management of such entity, whether by contract or otherwise, or (ii) ownership of fifty percent (50%) or more of the outstanding shares, or (iii) beneficial ownership of such entity.

"You" (or "Your") shall mean an individual or Legal Entity exercising permissions granted by this License.

"Source" form shall mean the preferred form for making modifications, including but not limited to software source code, documentation source, and configuration files.

"Object" form shall mean any form resulting from mechanical transformation or translation of a Source form, including but not limited to compiled object code, generated documentation, and conversions to other media types.

"Work" shall mean the work of authorship, whether in Source or Object form, made available under the License, as indicated by a copyright notice that is included in or attached to the work (an example is provided in the Appendix below).

"Derivative Works" shall mean any work, whether in Source or Object form, that is based on (or derived from) the Work and for which the editorial revisions, annotations, elaborations, or other modifications represent, as a whole, an original work of authorship. For the purposes of this License, Derivative Works shall not include works that remain separable from, or merely link (or bind by name) to the interfaces of, the Work and Derivative Works thereof.

"Contribution" shall mean any work of authorship, including the original version of the Work and any modifications or additions to that Work or Derivative Works thereof, that is intentionally submitted to Licensor for inclusion in the Work by the copyright owner or by an individual or Legal Entity authorized to submit on behalf of the copyright owner. For the purposes of this definition, "submitted" means any form of electronic, verbal, or written communication sent to the Licensor or its representatives, including but not limited to communication on electronic mailing lists, source code control systems, and issue tracking systems that are managed by, or on behalf of, the Licensor for the purpose of discussing and improving the Work, but excluding communication that is conspicuously marked or otherwise designated in writing by the copyright owner as "Not a Contribution."

"Contributor" shall mean Licensor and any individual or Legal Entity on behalf of whom a Contribution has been received by Licensor and subsequently incorporated within the Work.

2. Grant of Copyright License. Subject to the terms and conditions of this License, each Contributor hereby grants to You a perpetual, worldwide, non-exclusive, no-charge, royalty-free, irrevocable copyright license to reproduce, prepare Derivative Works of, publicly display, publicly perform, sublicense, and distribute the Work and such Derivative Works in Source or Object form.

3. Grant of Patent License. Subject to the terms and conditions of this License, each Contributor hereby grants to You a perpetual,

worldwide, non-exclusive, no-charge, royalty-free, irrevocable (except as stated in this section) patent license to make, have made, use, offer to sell, sell, import, and otherwise transfer the Work, where such license applies only to those patent claims licensable by such Contributor that are necessarily infringed by their Contribution(s) alone or by combination of their Contribution(s) with the Work to which such Contribution(s) was submitted. If You institute patent litigation against any entity (including a cross-claim or counterclaim in a lawsuit) alleging that the Work or a Contribution incorporated within the Work constitutes direct or contributory patent infringement, then any patent licenses granted to You under this License for that Work shall terminate as of the date such litigation is filed.

4. Redistribution. You may reproduce and distribute copies of the Work or Derivative Works thereof in any medium, with or without modifications, and in Source or Object form, provided that You meet the following conditions:

(a) You must give any other recipients of the Work or Derivative Works a copy of this License; and

(b) You must cause any modified files to carry prominent notices stating that You changed the files; and

(c) You must retain, in the Source form of any Derivative Works that You distribute, all copyright, patent, trademark, and attribution notices from the Source form of the Work, excluding those notices that do not pertain to any part of the Derivative Works; and

(d) If the Work includes a "NOTICE" text file as part of its distribution, then any Derivative Works that You distribute must include a readable copy of the attribution notices contained within such NOTICE file, excluding those notices that do not pertain to any part of the Derivative Works, in at least one of the following places: within a NOTICE text file distributed as part of the Derivative Works; within the Source form or documentation, if provided along with the Derivative Works; or, within a display generated by the Derivative Works, if and

wherever such third-party notices normally appear. The contents of the NOTICE file are for informational purposes only and do not modify the License. You may add Your own attribution notices within Derivative Works that You distribute, alongside or as an addendum to the NOTICE text from the Work, provided that such additional attribution notices cannot be construed as modifying the License.

You may add Your own copyright statement to Your modifications and may provide additional or different license terms and conditions for use, reproduction, or distribution of Your modifications, or for any such Derivative Works as a whole, provided Your use, reproduction, and distribution of the Work otherwise complies with the conditions stated in this License.

5. Submission of Contributions. Unless You explicitly state otherwise, any Contribution intentionally submitted for inclusion in the Work by You to the Licensor shall be under the terms and conditions of this License, without any additional terms or conditions. Notwithstanding the above, nothing herein shall supersede or modify the terms of any separate license agreement you may have executed with Licensor regarding such Contributions.

6. Trademarks. This License does not grant permission to use the trade names, trademarks, service marks, or product names of the Licensor, except as required for reasonable and customary use in describing the origin of the Work and reproducing the content of the NOTICE file.

7. Disclaimer of Warranty. Unless required by applicable law or agreed to in writing, Licensor provides the Work (and each Contributor provides its Contributions) on an "AS IS" BASIS, WITHOUT WARRANTIES OR CONDITIONS OF ANY KIND, either express or implied, including, without limitation, any warranties or conditions of TITLE, NON-INFRINGEMENT, MERCHANTABILITY, or FITNESS FOR A PARTICULAR PURPOSE. You are solely responsible for determining the appropriateness of using or redistributing the Work and assume any risks associated with Your exercise of permissions under this License.

8. Limitation of Liability. In no event and under no legal theory, whether in tort (including negligence), contract, or otherwise,

unless required by applicable law (such as deliberate and grossly negligent acts) or agreed to in writing, shall any Contributor be liable to You for damages, including any direct, indirect, special, incidental, or consequential damages of any character arising as a result of this License or out of the use or inability to use the Work (including but not limited to damages for loss of goodwill, work stoppage, computer failure or malfunction, or any and all other commercial damages or losses), even if such Contributor has been advised of the possibility of such damages.

9. Accepting Warranty or Additional Liability. While redistributing the Work or Derivative Works thereof, You may choose to offer, and charge a fee for, acceptance of support, warranty, indemnity, or other liability obligations and/or rights consistent with this License. However, in accepting such obligations, You may act only on Your own behalf and on Your sole responsibility, not on behalf of any other Contributor, and only if You agree to indemnify, defend, and hold each Contributor harmless for any liability incurred by, or claims asserted against, such Contributor by reason of your accepting any such warranty or additional liability.

#### END OF TERMS AND CONDITIONS

APPENDIX: How to apply the Apache License to your work.

To apply the Apache License to your work, attach the following boilerplate notice, with the fields enclosed by brackets "[]" replaced with your own identifying information. (Don't include the brackets!) The text should be enclosed in the appropriate comment syntax for the file format. We also recommend that a file or class name and description of purpose be included on the same "printed page" as the copyright notice for easier identification within third-party archives.

Copyright [yyyy] [name of copyright owner]

Licensed under the Apache License, Version 2.0 (the "License"); you may not use this file except in compliance with the License. You may obtain a copy of the License at

#### http://www.apache.org/licenses/LICENSE-2.0

Unless required by applicable law or agreed to in writing, software distributed under the License is distributed on an "AS IS" BASIS, WITHOUT WARRANTIES OR CONDITIONS OF ANY KIND, either express or implied. See the License for the specific language governing permissions and limitations under the License.

ii.) IBM WebSphere Product Center includes the following software that was licensed by IBM from Scott Hudson, Frank Flannery and C. Scott Ananian under the following terms and conditions:

- Cup Parser Generator v0.10k

CUP Parser Generator Copyright Notice, License, and Disclaimer Copyright 1996-1999 by Scott Hudson, Frank Flannery, C. Scott Ananian Permission to use, copy, modify, and distribute this software and its documentation for any purpose and without fee is hereby granted, provided that the above copyright notice appear in all copies and that both the copyright notice and this permission notice and warranty disclaimer appear in supporting documentation, and that the names of the authors or their employers not be used in advertising or publicity pertaining to distribution of the software without specific, written prior permission. The authors and their employers disclaim all warranties with regard to this software, including all implied warranties of merchantability and fitness. In no event shall the authors or their employers be liable for any special, indirect or consequential damages or any damages whatsoever resulting from loss of use, data or profits, whether in an action of contract, negligence or other tortious action, arising out of or in connection with the use or performance of this software.

iii.) IBM WebSphere Product Center includes the following software that was licensed by IBM from Elliot Joel Berk and C. Scott Ananian under the following terms and conditions:

- JLex v1.2.6

#### JLEX COPYRIGHT NOTICE, LICENSE AND DISCLAIMER.

Copyright 1996-2003 by Elliot Joel Berk and C. Scott Ananian

Permission to use, copy, modify, and distribute this software and its documentation for any purpose and without fee is hereby granted, provided that the above copyright notice appear in all copies and that both the copyright notice and this permission notice and warranty disclaimer appear in supporting documentation, and that the name of the authors or their employers not be used in advertising or publicity pertaining to distribution of the software without specific,

written prior permission. The authors and their employers disclaim all warranties with regard to this software, including all implied warranties of merchantability and fitness. In no event shall the authors or their employers be liable for any special, indirect or consequential damages or any damages whatsoever resulting from loss of use, data or profits, whether in an action of contract, negligence or other tortious action, arising out of or in connection with the use or performance of this software. Java is a trademark of Sun Microsystems, Inc. References to the Java programming language in relation to JLex are not meant to imply that Sun endorses this product.

iv.) IBM WebSphere Product Center includes the following software that was licensed by IBM from International Business Machines Corporation and others under the following terms and conditions:

 $-$  ICU4J v2.8

ICU License - ICU 1.8.1 and later COPYRIGHT AND PERMISSION NOTICE

Copyright (c) 1995-2003 International Business Machines Corporation and others All rights reserved.

Permission is hereby granted, free of charge, to any person obtaining a copy of this software and associated documentation files (the "Software"), to deal in the Software without restriction, including without limitation the rights to use, copy, modify, merge, publish, distribute, and/or sell copies of the Software, and to permit persons to whom the Software is furnished to do so, provided that the above copyright notice(s) and this permission notice appear in all copies of the Software and that both the above copyright notice(s) and this permission notice appear in supporting documentation.

THE SOFTWARE IS PROVIDED "AS IS", WITHOUT WARRANTY OF ANY KIND, **EXPRESS** 

OR IMPLIED, INCLUDING BUT NOT LIMITED TO THE WARRANTIES OF MERCHANTABILITY, FITNESS FOR A PARTICULAR PURPOSE AND NONINFRINGEMENT

OF THIRD PARTY RIGHTS. IN NO EVENT SHALL THE COPYRIGHT HOLDER OR HOLDERS INCLUDED IN THIS NOTICE BE LIABLE FOR ANY CLAIM, OR ANY **SPECIAL** 

INDIRECT OR CONSEQUENTIAL DAMAGES, OR ANY DAMAGES WHATSOEVER

#### RESULTING FROM LOSS OF USE, DATA OR PROFITS, WHETHER IN AN ACTION OF CONTRACT, NEGLIGENCE OR OTHER TORTIOUS ACTION, ARISING OUT OF OR IN CONNECTION WITH THE USE OR PERFORMANCE OF THIS SOFTWARE.

Except as contained in this notice, the name of a copyright holder shall not be used in advertising or otherwise to promote the sale, use or other dealings in this Software without prior written authorization of the copyright holder.